# Szkoły Wyższe we Wrocławiu  $(1945 - 2005)$

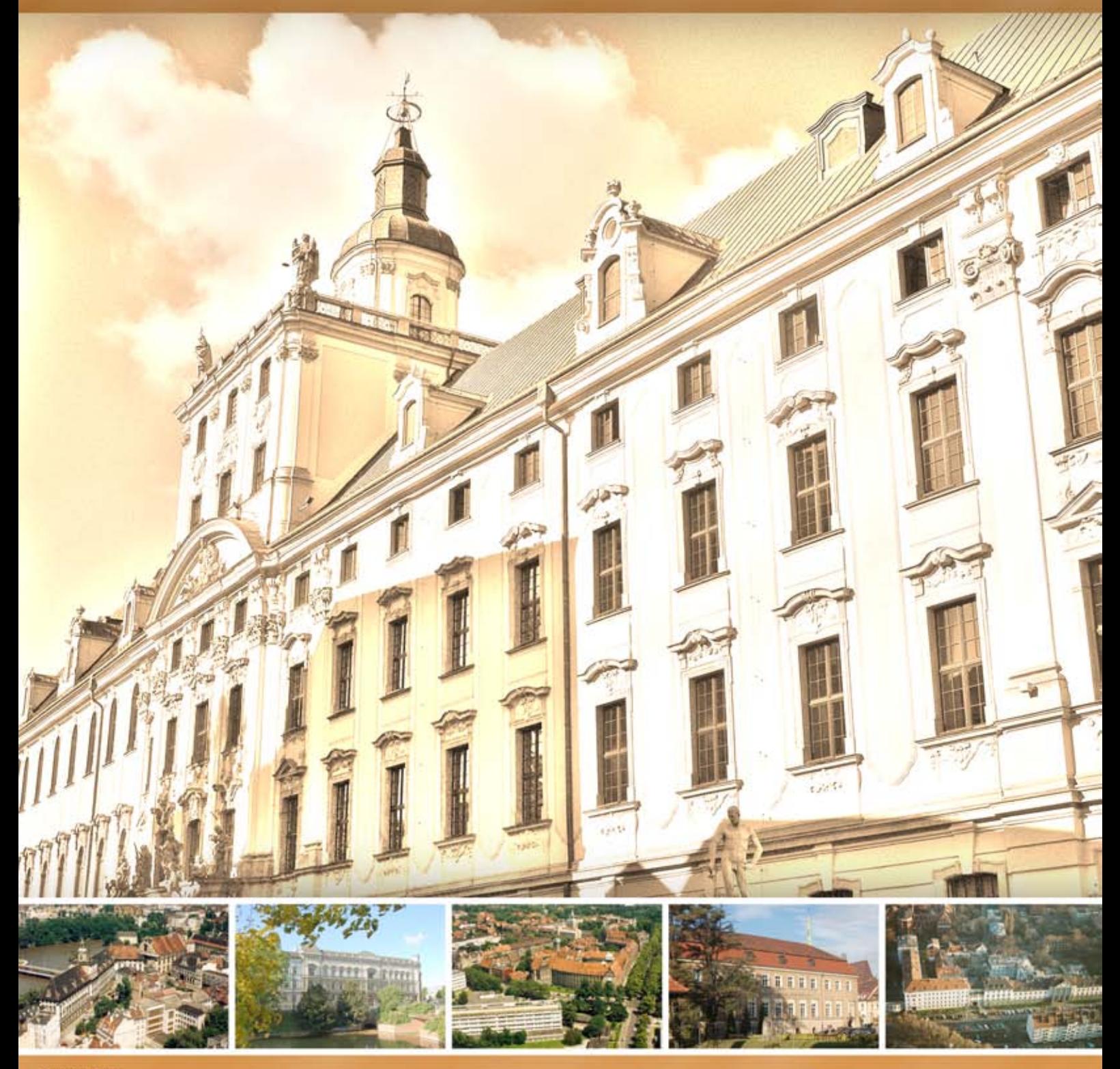

STEUN

**Ryszard Czoch** 

Copyright 2006 for the text © Ryszard Czoch Copyright 2007 for the Polish edition © Biblioteka Uniwersytecka we Wrocławiu [\(http://www.bu.uni.wroc.pl\)](http://www.bu.uni.wroc.pl/)

Tytuł: *Szkoły Wyższe we Wrocławiu (1945 - 2005)*  Autor: *Ryszard Czoch (Politechnika Wrocławska - Instytut Historii Architektury, Sztuki i Techniki)* 

Wydanie I **ISBN-10: 83-921013-4-0 ISBN-13: 978-83-921013-4-5**

Wrocław 2007

Opracowanie techniczne: *Tomasz Kalota* Projekt okładki: *Krzysztof Cebula*

Wydawca:

Centrix.pl s.c. Krzysztof Cebula i Tomasz Kalota ul. Karola Szajnochy 7/9 50 - 076 Wrocław tel./fax: +48 (0)71/ 34 63 153 e-mail: [centrix@centrix.pl](mailto:centrix@centrix.pl) [http://www.centrix.pl](http://www.centrix.pl/)

### <span id="page-2-0"></span>Spis treści

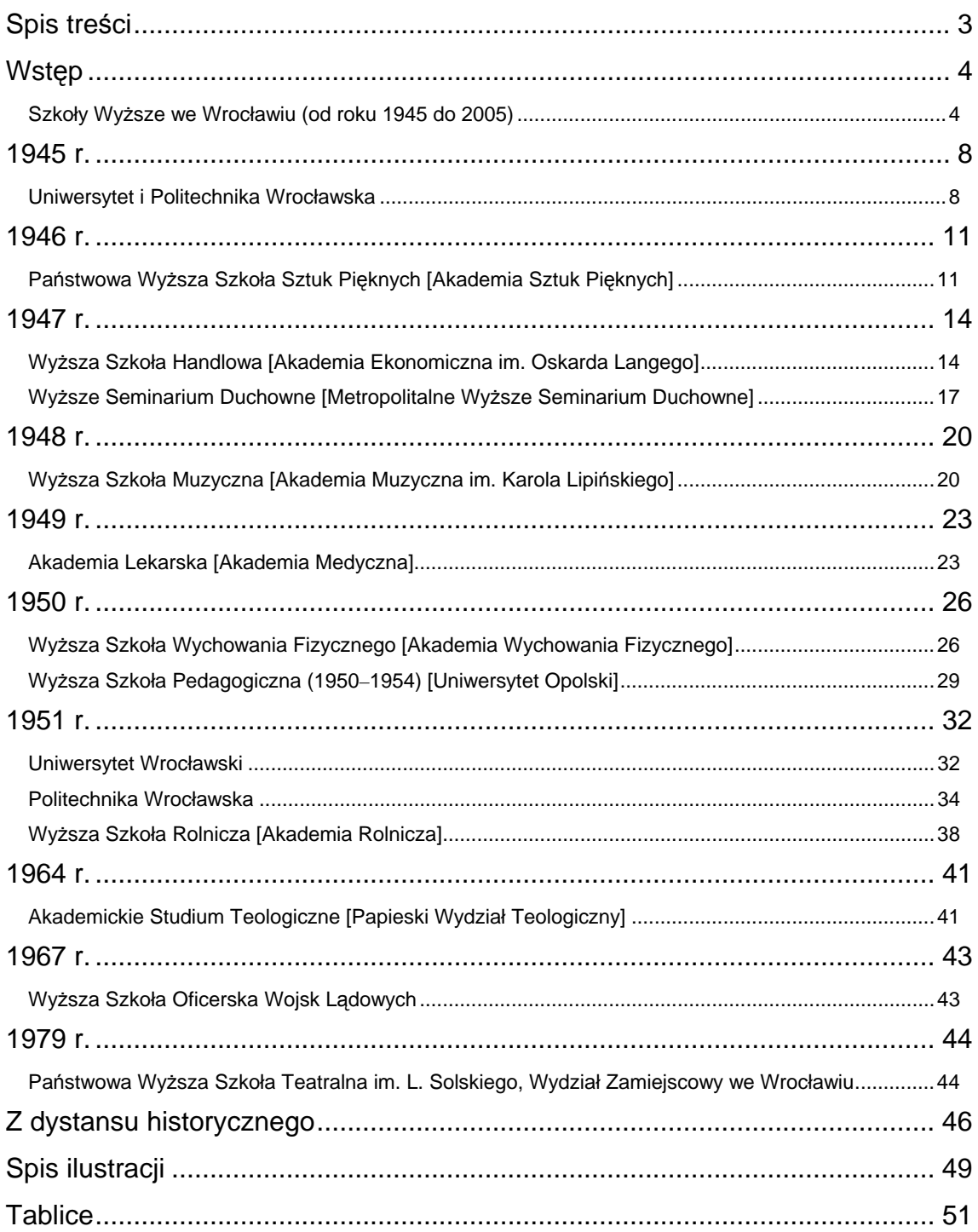

#### <span id="page-3-0"></span>**Wstęp**

#### **Szkoły Wyższe we Wrocławiu (od roku 1945 do 2005)**

Uczelnie Wrocławia pierwszych lat powojennych były odtworzeniem lwowskich uczelni: Uniwersytetu Jana Kazimierza, Politechniki, Akademii Medycyny Weterynaryjnej i Akademii Handlu Zagranicznego w strukturze i nazewnictwie wydziałów, przedmiotach wykładanych, programach wykładów i składzie wykładowców. Poprzez nie jesteśmy zakotwiczeni w tradycjach naukowych lwowskiego środowiska akademickiego.

Wrocław był najpóźniej wyzwolonym miastem uniwersyteckim i jednym z bardziej zniszczonych. W maju 1945 r., gdy Wrocław kapitulował, działały już wyższe uczelnie m.in. w Warszawie, Krakowie, Gliwicach, Łodzi, również w Gdańsku.

Już w kwietniu 1945 roku zaczęto w Krakowie organizować przyszłe władze Wrocławia. Powstał komitet, którego zadaniem było "*przygotowanie ekipy organizacyjnej dla prezydenta dra Drobnera i załatwienie wszystkich spraw, związanych z praktycznym przeprowadzeniem obsadzenia administracji m. Wrocławia".[1](#page-3-1)* Na Uniwersytecie Jagiellońskim sformowano Grupę Naukowo-Kulturalną, która przybyła do Wrocławia 9 i 10 maja 1945 roku, a więc w trzy dni po kapitulacji miasta.

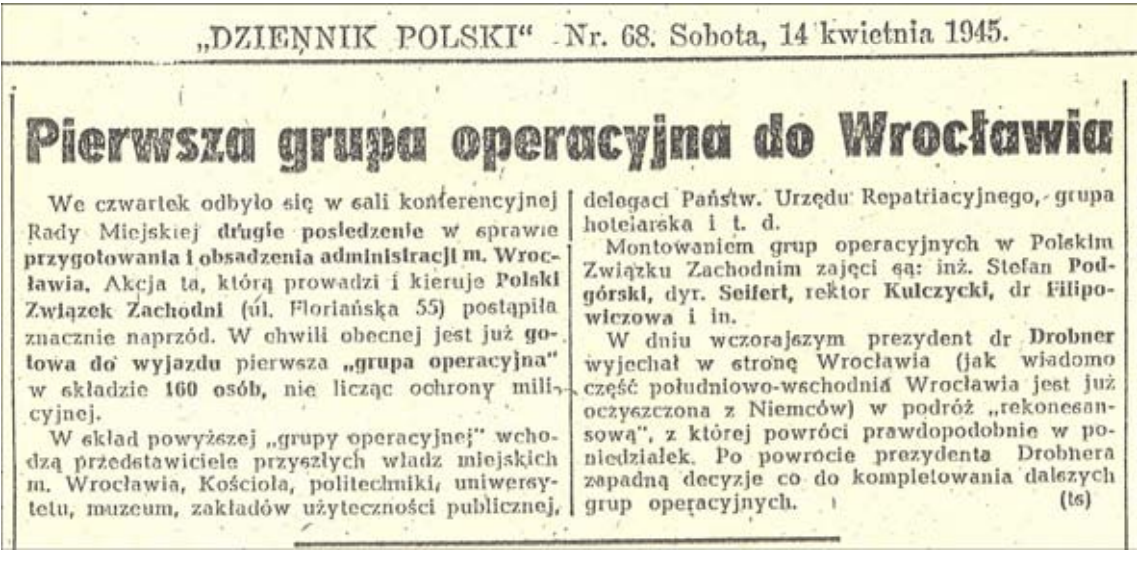

Ilustracja 1. Pierwsza "Grupa operacyjna" dla Wrocławia ("Dziennik Polski", nr 68, 14 IV 1945 r.).

<span id="page-3-1"></span>1 *Dziennik Polski*, Kraków, nr 62, 8 IV 1945

Van Homes in 1, 10. 11 1945

<span id="page-4-1"></span>Pierwsza Grupa Naukowo-Kulturalna składała się kilkunastu profesorów, lekarzy i muzealników, dwóch księży (katolickiego i protestanckiego) i kilku przyszłych pracowników administracyjnych. Na czele Grupy stał prof. Stanisław Kulczyński, pełnomocny Delegat Ministra Oświaty, były rektor Uniwersytetu Jana Kazimierza we Lwowie. Zadaniem Grupy było zabezpieczenie mienia przedwojennych uczelni i instytutów naukowych Wrocławia.

## Z prac delegatury Ministerstwa Oświaty

(Polpress) W ramach delegatury Mini- | Godziny przyjęć dla interesantów: od sterwa Oświaty we Wrocławiu stworzono | 4–6 w Bibliotece Miejskiej przy ul. nastepujące wydziały: 1. wydział ogólnypodzielony na referaty: kwaterunkowy,<br>aprowizacyjny, bezpieczeństwa, transportowy craz administracji ogólnej; 2. wydział personalny z oddzielnym referatem dla pračowników polskich; 3. wydział<br>planowania z następujacymi referatami: referat domów profesorskich i studenckich, referat Uniwersytetu, Politechniki. muzeów, archiwów historycznych, bibliotek, zabytków architektonicznych i szkół średnich; 4. wydział techniczny odbudowy z referatem technicznym i zakładów przemysłowych, oraz 5. wydział wyznań religijnych, obejmujący referat<br>kościoła rzymsko-katolickiego i ewangelickiego.

Delegat Ministra Oświaty, Prof. Dr. Stanisław Kulczyński, oprócz cgólnego kierownictwa delegatury objął wydział planowania i wydział wyznań religijnych. kościele Sw. Bonifacego).

Rossmarkt 7/9. Zastępca Delegata jest prof. dr. Stanisław Loria.

W skład prezydium weszli: Dr. T. Baranowski, kierownik referatu uniwersytetu w wydziałe planowania (Klinika-Ginekologiczna przy ul. Kocha 5 godziny przyjęć od 1-3), dr. A. Knot, Kierownik wydziału ogólnego i referatu bibliotek<br>(Biblioteka Miejska od godz. 9-13), ksiądz dr. Niemczyk, kierownik wydziału personalnego i referent kościoła ewangelickiego dr. D. Smoleński, kierownik wydziału technicznej odbudowy (Instytut Higieny, ul. Tiergarten 73/75, godz. 8-13), oraz dr. Zwierzycki, referat domów profesorskich i studenckich w wydziale planowania (Gimn. Magdaleny, godz. 1-3). Referat kościola rzym-kat. prowadzi ks. kanonik K. Lagosz (Benderplatz 4 przy

**Ilustracja 2.** Wydziały delegatury Ministerstwa Oświaty we Wrocławiu ("Nasz Wrocław", nr 1, 10 VI 1945 r.).

W tym czasie w Krakowie działała delegatura Grupy, która organizowała następne transporty przyszłych pracowników i studentów wrocławskich uczelni. W krakowskim "Dzienniku Polskim", zamieszczono apel *na wyjazd do Wrocławia* architektów, urzędników administracyjnych *obeznanych z administracją uniwersytecką*. [2](#page-4-0)

Profesorowie, asystenci i absolwenci ze Lwowa stanowili - w pionierskim okresie największą grupę uczonych tworzących kształt polskiej uczelni we Wrocławiu.

<span id="page-4-0"></span> $\frac{1}{2}$  $2$  Tamże, nr 118, 5 VI 1945

<span id="page-5-0"></span>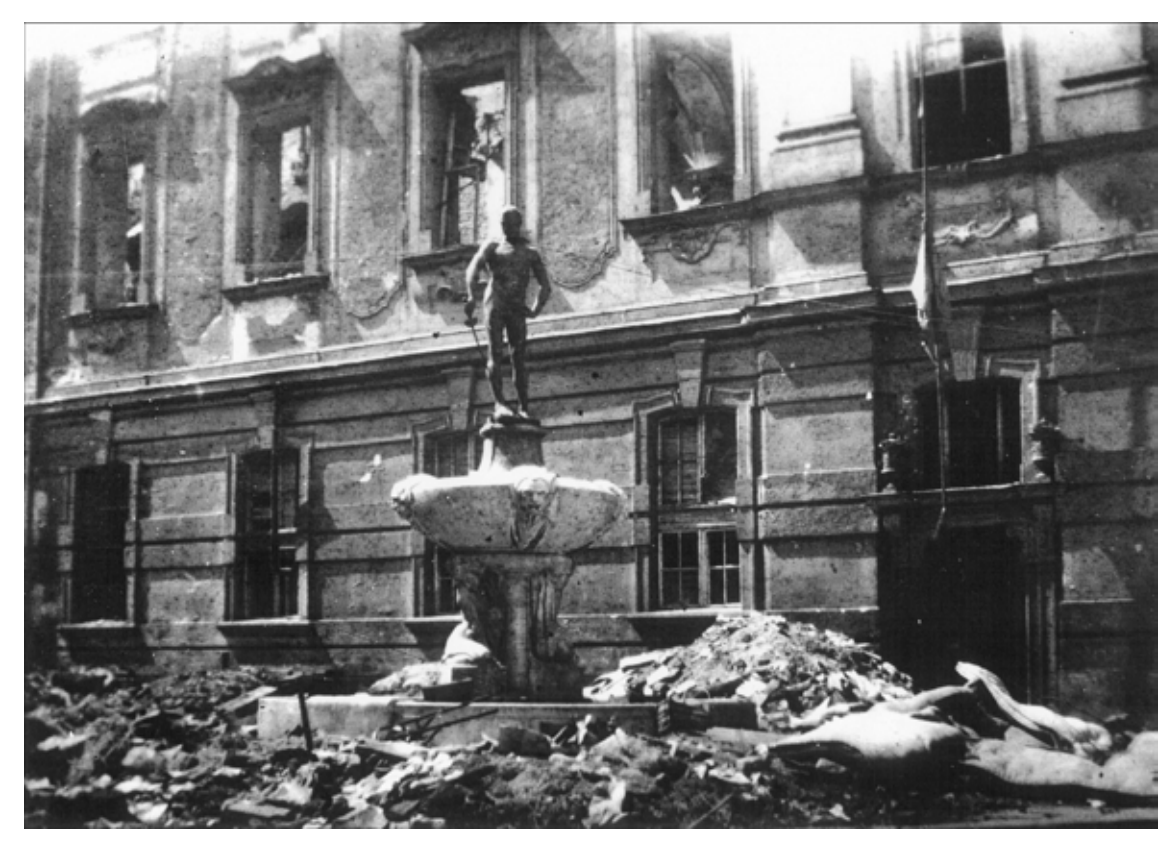

**Ilustracja 3.** Ruiny Uniwersytetu Wrocławskiego (1945 r.).

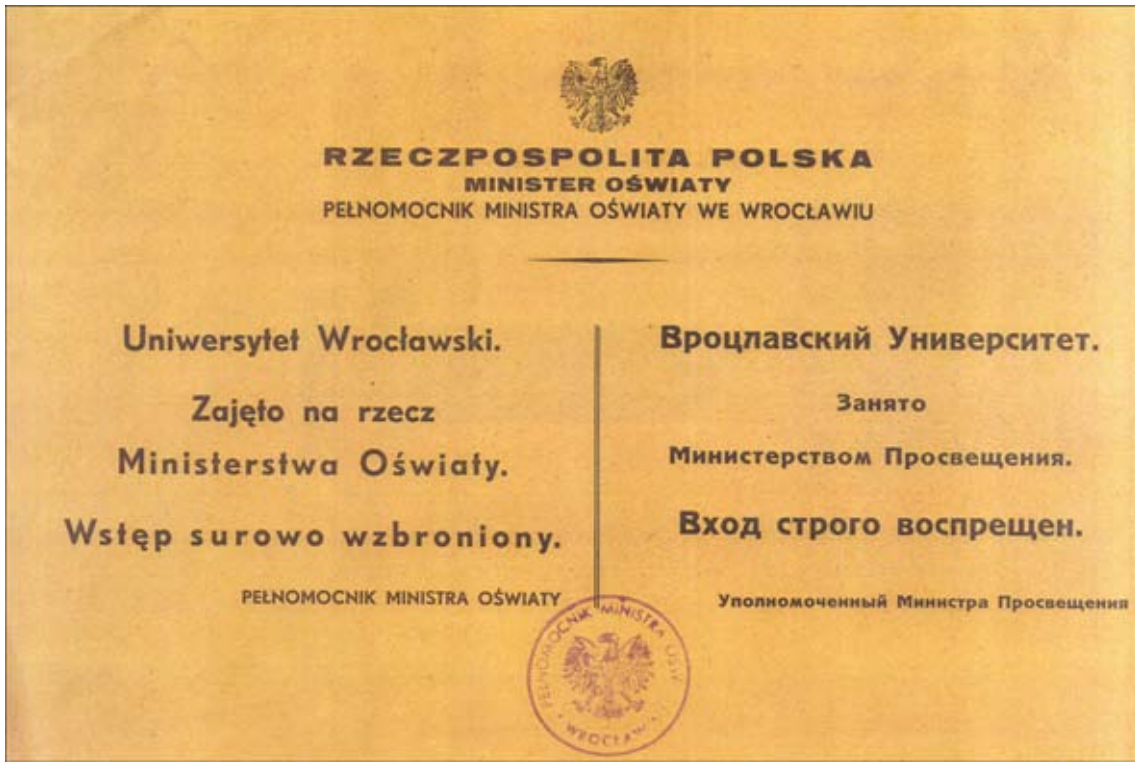

**Ilustracja 4.** "Zajęto na rzecz Ministerstwa Oświaty" (1945 r.).

<span id="page-6-0"></span>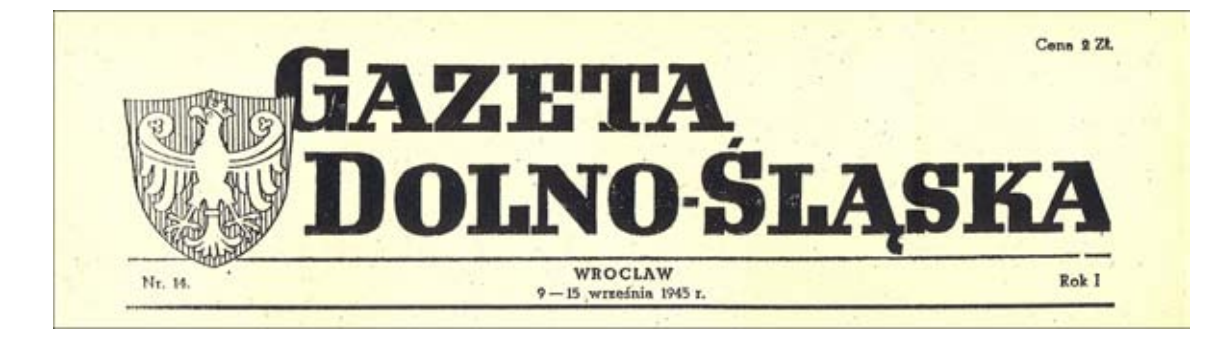

# Przed otwarciem uniwersytetu i politechniki we Wrocławiu

Rozmowa Pelnomocnika Ministra Oświaty na Dolny Śląsk, b. rektora Uniw. Jana Kazimierza, prof. dr. Kulczyńskiego z specjalnym sprawozdawcą "Pioniera" i "Gazety Dolno-Siąskiej".

sali jednego z gmachów wrocławskiej<br>biblioteki uniwersyteckiej myśl wraca do tych dni, kiedy grupa profesorów wyższych uczelni w pierwszych dniach<br>naja rozpoczynała swą pracę w płoną-cym jeszcze mieście, gnieżdżąc się w kilku izdebkach czynszowej kamienicy<br>przy ulicy św. Mateusza. T. zw. powszechnie we Wrocławiu grupa naukowa w ciągu trzech miesięcy wykonała lak wielką pracę, że przed kilku dniami Minister Oświaty mógł już wydać dekret o utworzeniu polskich uczelni wyższych w stolicy Dolnego Śląska.

Rektor Kulczyński, kierujący pracami od pierwszego dnia przybycia polskiej administracji na Dolny Śląsk, zdaje nam teraz sprawę z wykonanej pracy i perspektyw rozwojowych polskiego uniwersytetu i politechniki we Wrocławiu.

Uniwersytet wrocławski - mówi Rektor - będzie uczelnią szęścio-wynistycznego, matematyczno-przyrodniczego, prawnego, lekarskiego z farmaeta, rohuego z oddziątem ogrodnieczym i weterynaryjnego. Politechnika działy: huiniczo-górniczy, mechanicz-no-elektryczny, chemiczny i budownicelawskich będziemy mogli kształcić

Frzewidujemy otwarcie obu uczelni na późną jesień tego roku, najbliższe<br>bowiem lrzy miesiące zajmą nam ostaterzne prace organizacyjne, a więc skompletowanie grona profesorskiego, montów i przygotowanie pracowni i Hinik dla studentów.

Nie wszystkie wydziały zostaną uruchomione równocześnie. Niektóre z nich jak np. wydział matematycznopervention position is a sexual to the sexual to the sexual to the sexual to the sexual to the sexual to the sexual to the sexual to the sexual to the sexual to the sexual to the sexual to the sexual to the sexual to the s

Dzisiaj kiedy siedzimy w pięknej cyna, humanistyka i prawo oraz politechnika.

Jak důže w porównaniu z przedwojennymi uczelniami polskimi są wyższe uczelnie wrocławskie?

Uniwersytet wrocławski był jednym z większych uniwersytetów w przedwojennych Niemczech Mimo zniszczeń, wynoszących około jednej trzeciej majątku uczelni, w tej chwili nie<br>jest on mniejszy od Uniwersytetu Ja-<br>giellońskiego, a niektóre wydziały nie mają sobie równych, co do wyposażenia, w głębi kraju. Tak np. medycyna, jedna z najstawniejszych w Niemczech, ma kliniki wyposażone i rozbudowane do wielkich rozmiarów. Równie wspaniałe wyposażony jest wytknęły inne wydziały będziemy uzupeł-<br>nieć. Tak np. humanistyka znejdzie<br>oparcie w zgromadzonych teraz przez nas bibliotekach, weterynaria zostanie zorganizowana przy oparciu o katedrę zwierzęce. Również dość dotnięte przez działania prawo znajdzie pomoc w za-chowanych w mieście bibliotekach.<br>Pojemność uniwersytetu trudna jest w tej chwili do określenia, w każdym razie mówić można o kilkunastu setkach słuchaczy.

Politechnika wrocławska została obsadzona przez nas w stanie nienaructwa 1 z działów lotniczego i łączności<br>Niemcy wywieźli pewne precyzyjne aparaty poza Wrocław. Tym niemniej uczelnia wyposażona jest doskonale, a jest koło czterech razy większa od<br>Politechniki Lwowskiej. Wołec znisz-<br>czeń, jakie dotknęty politechnikę war-<br>szawską i gdańską, będzie to właściwie jedyna wielka politechnika w Polsce, zanim nie nastąpi odbudowa tamtych.

Jak wygląda wykonana przez grupę praca organizacyjna?

Grupa Delegatury Ministerstwa Omiesięcy. Najpierw ruszy tedy medy- swiaty we Wrocławiu, zacząwszy w odrza.

maju pracę w składzie 27 osób (dziś 11-<br>czy wraz z Strażą Akademicką — 400), opanowała i żabezpieczyła cały mają-<br>tek wyższych uczelni na terenie Wrocławia o wartości setek milionów złotych. Tak oto z Politechniki wrocławtych. Tak oto z Politechniki wrocławiech<br>skiej dzięki temu, żeśmy przybyli do<br>miasta nazajutrz po kapitulacji, nie<br>zginął ani jeden gwóżdź. Straty jakie<br>many to 8000 litrów spirytusu, którym zalane były preparaty anatomiczne w pracowniach, a które zostały wypite przez amatorów napojów alkoholo-wych najróżnorodniejszego autorameniu i połowa zbiorów Biblioteki Uniwersyteckiej, która spłonęła nazajutrz po kapitulacji w warunkach uniemożliwia-jących akcję ratunkową.

Równocześnie grupa naukowa Wrocławia pomnożyła zbiory biblioteczne o 300 tysięcy dzieł naukowych, zwiezionych do naszych składów z księgozionych do naszych składów z księgo-zbiotów – prywatnych pontemieckich,<br>Rówmocześnie pokryto – 18000 – instrów<br>kwadratówych 5 śchu, wstawiono kilka<br>tysięcy metrów szyb, wykonano kilka-<br>tysięcy metrów szyb, wykonano kilka-<br> tość wykonanych robót po rynkowych cenach warszawskich wynosi 8 milio-nów złotych. Wartość zwiezionych  $-$  ponad  $40$  milionów księgozbiorów złotych. Wydano przez cały czas pracy na wydatki remontowe, personalne i inne półtora miliona.

Potrzebujemy środków transportowych i pieniędzy. Samochodów do zwiezienia majątku uniwersyteckiego i politechnicznego zpoza Wrocławia<br>1 pieniędzy, aby ukończyć jak najszybciej potrzebne remonty. Dzielnych I pracowitych ludzi mamy dość, Oni to sprawill, że za trzy miesiące obie nasze uczelnie otworzą swe podwoje łaknącej nauki młodzieży akademic-<br>kiej – kończy rektor Kulczyński.

I oto wykonany będzie znowu dalszy<br>krok do szybkiej repolonizacji Nad-

**Ilustracja 5.** Przed otwarciem Uczelni w roku 1945 ("Gazeta Dolno-Śląska", nr 14, 9-15 IX 1945 r.).

#### <span id="page-7-0"></span>**Uniwersytet i Politechnika Wrocławska**

Dokumentem powołującym polskie uczelnie we Wrocławiu jest *Dekret z dnia* 

*24 sierpnia 1945 r. o przekształceniu Uniwersytetu Wrocławskiego i Politechniki Wrocławskiej na polskie państwowe szkoły akademickie*. Dokument został wydany przez Radę Ministrów i zatwierdzony przez Prezydenta Krajowej Rady Narodowej. Dekret stanowił, że pierwszych rektorów i skład profesorski

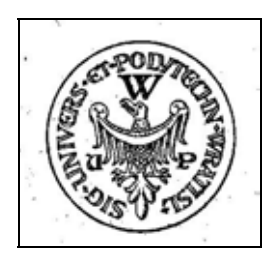

mianuje Prezydent KRN, a w okresie organizacyjnym (do 31 sierpnia 1946) "rektorowie *Uniwersytetu Wrocławskiego i Politechniki Wrocławskiej mają kompetencje senatu akademickiego i rad wydziałowych".[3](#page-7-1)*

Została uruchomiona jedna uczelnia – **Uniwersytet i Politechnika we Wrocławiu**, ze wspólnym rektorem, senatem i administracją. Powołano sześć wydziałów uniwersyteckich:

- 1. Prawno-Administracyjny,
- 2. Humanistyczny,
- 3. Matematyczno-Przyrodniczy,
- 4. Lekarski z Oddziałem Farmaceutycznym,
- 5. Medycyny Weterynaryjnej,
- 6. Rolnictwa z Oddziałem Ogrodniczym,

oraz cztery wydziały politechniczne:

- 1. Chemiczny,
- 2. Mechaniczno-Elektrotechniczny z Oddziałami: Mechanicznym oraz Elektrotechnicznym,
- 3. Budownictwa z Oddziałami: Inżynierii Lądowej i Wodnej oraz Architektury,
- 4. Hutniczo-Górniczy.

Pierwszym rektorem Uniwersytetu i Politechniki został prof. Stanisław Kulczyński (1945–1951), prorektorem Uniwersytetu prof. Stanisław Loria (1945-1946),

<span id="page-7-1"></span> <sup>3</sup> *Dziennik Ustaw RP*, Warszawa, nr 34, 19 VIII 1945

<span id="page-8-0"></span>a prorektorem Politechniki prof. Edward Sucharda (1945–1947). Potem prorektorami Uniwersytetu zostali prof. prof. Jerzy Kowalski (1946–1947) i Seweryn Wysłouch (1947- 1952), a prorektorami Politechniki zostali prof. prof. Kazimierz Zipser (1947–1949) i Dionizy Smoleński (1949–1951).

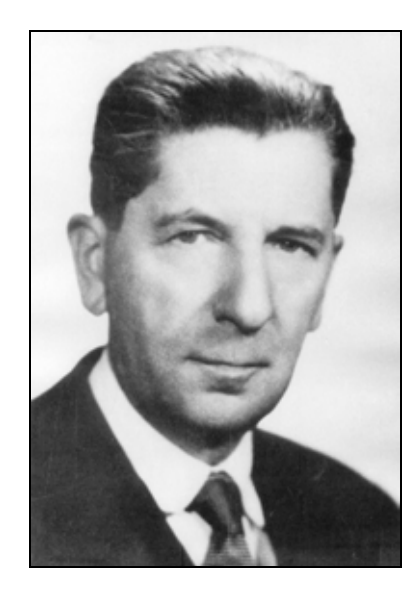

*prof. Stanisław Kulczyński pierwszy rektor Uniwersytetu i Politechniki we Wrocławiu*

Najdobitniejszą ilustracją udziału lwowian w tworzeniu Uczelni był skład władz akademickich w roku 1946/47:

**rektor:** prof. Stanisław Kulczyński – przed wojną był kierownikiem Katedry Morfologii i Systematyki Roślin oraz rektorem na Uniwersytecie Jana Kazimierza we Lwowie,

**prorektor Uniwersytetu:** prof. Jerzy Kowalski – był kierownikiem Zakładu Filologii Klasycznej II Wydziału Humanistycznego UJK we Lwowie,

**prorektor Politechniki:** prof. Edward Sucharda – był kierownikiem Katedry Chemii Organicznej Wydziału Chemicznego oraz rektorem Politechniki Lwowskiej.

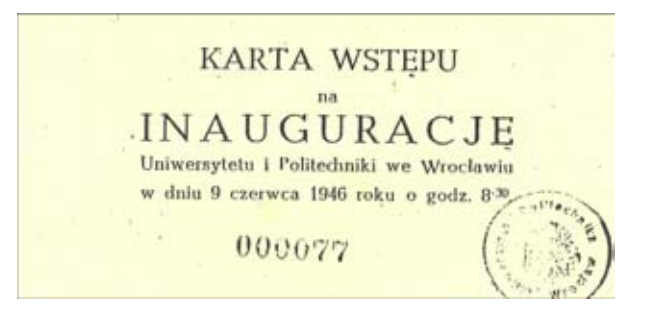

**Ilustracja 6.** Karta wstępu na inaugurację pierwszego roku akademickiego po wojnie (9 VI 1946 r.)

W 14-osobowej Komisji Senackiej Uniwersytetu tylko dwie osoby nie pochodziły z uczelni lwowskich (prof. Iwo Jaworski z Uniwersytetu Stefana Batorego w Wilnie, a prof. Stanisław Bac – w latach 1914–1937 pracował na Politechnice Lwowskiej,

<span id="page-9-0"></span>a potem w latach 1937-1946 – w Państwowym Instytucie Nauk Gospodarstwa Wiejskiego w Puławach), a w składzie Komisji Senackiej Politechniki na siedem osób tylko prof. Ignacy Skowroński był spoza Lwowa.

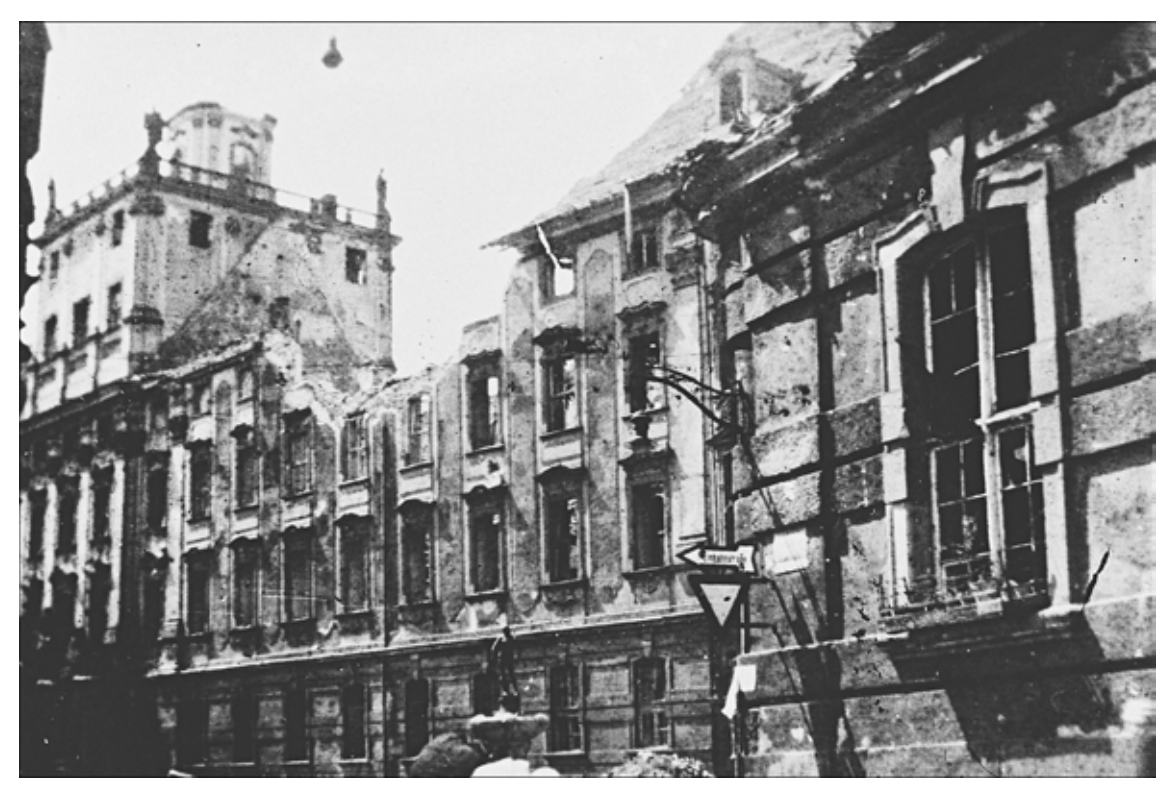

**Ilustracja 7.** Gmach Uniwersytetu w końcu roku 1945 (fot. M. Idziński)

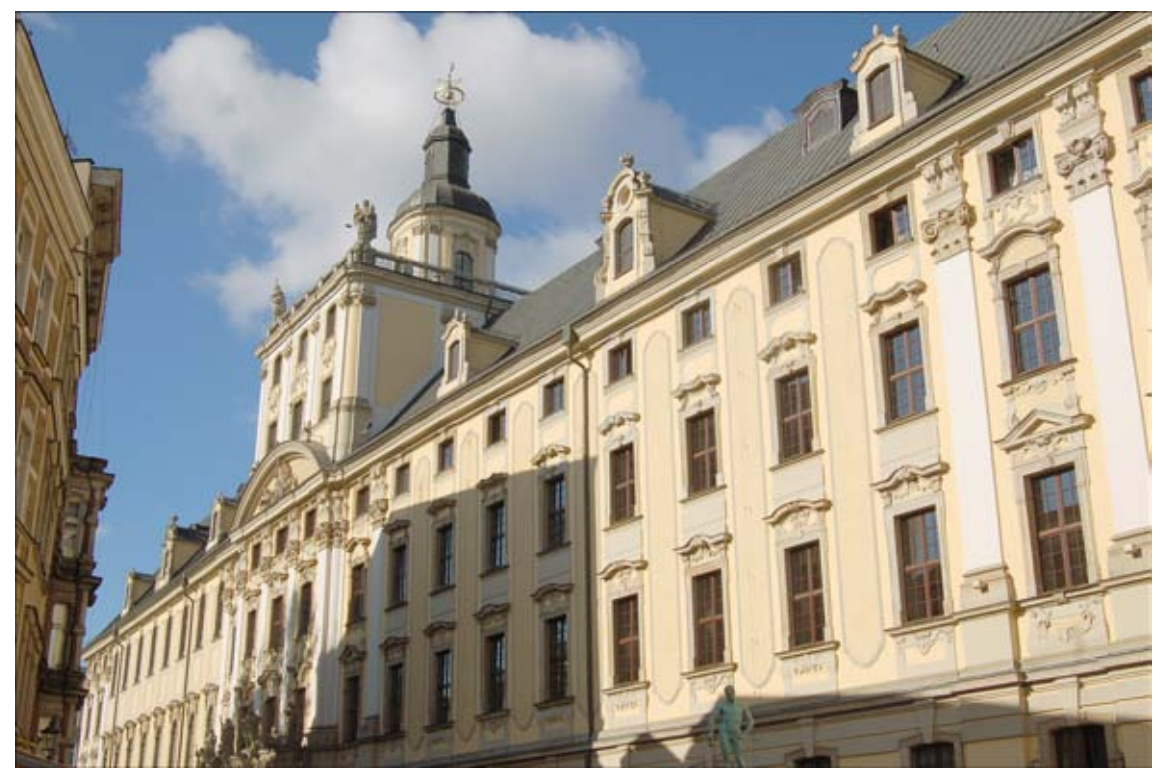

**Ilustracja 8.** Gmach Uniwersytetu (fot. R. Czoch, 2006).

#### <span id="page-10-0"></span>**Państwowa Wyższa Szkoła Sztuk Pięknych [Akademia Sztuk Pięknych]**

Jesienią 1946 r. zaczęła pracować Państwowa Wyższa Szkoła Sztuk Pięknych. Egzaminy wstępne przeprowadzili profesrowie: Eugeniusz Geppert, Leon Dołżycki, Emil Krcha i Stanisław Pękalski. 15 października 1946 r. odbyła się uroczystość pierwszej immatrykulacji na PWSSP.

Pierwszym rektorem był prof. Eugeniusz Geppert (przed II wojną pracował w Krakowie, potem w Warszawie). *Uczelnia miała mieć charakter raczej szkoły artystyczno-użytkowej, opartej na malarstwie i rzeźbie, bo bez tych podstawowych dyscyplin nie może być mowy o jakimkolwiek nauczaniu i przygotowaniu do studiów artystycznych, ale jako główne kierunki zostały określone: ceramika, szkło oraz architektura wnętrz*. [4](#page-10-1)

Pierwszymi wykładowcami byli: Tadeusz Broniewski, Stanisław Dawski, Leon Dołżycki, Eugeniusz Geppert, Stanisław Kopystyński, Emil Krcha, Borys Michałowski, Stanisław Pękalski, Stanisław Rzecki oraz Marian Steczowicz.

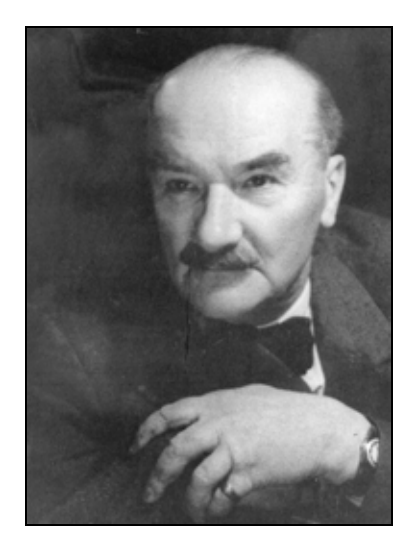

*prof. Eugeniusz Geppert pierwszy rektor PWSSP*

<span id="page-10-1"></span> $\frac{1}{4}$ E. Geppert, *Pierwsze lata*, w: *Szkice z pamięci*, Akademia Sztuk Pięknych, Wrocław, 1996, s. 28

<span id="page-11-0"></span>Powstały wydziały:

- 1. Ogólny,
- 2. Malarstwa i Rzeźby,
- 3. Plastyki Przestrzennej. Pierwsi absolwenci PWSSP zostali magistrami w czerwcu 1952 r.

W roku 1949 Uczelnia została przemianowana na Państwową Wyższą Szkołę Sztuk Plastycznych, a 4 lipca 1996 – na Akademię Sztuk Pięknych.

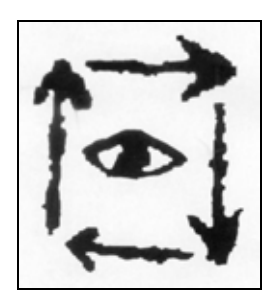

Obecnie kształci się w niej studentów na wydziałach:

- 1. Malarstwa i Rzeźby,
- 2. Ceramiki i Szkła,
- 3. Grafiki,
- 4. Architektury Wnętrz i Wzornictwa Przemysłowego.

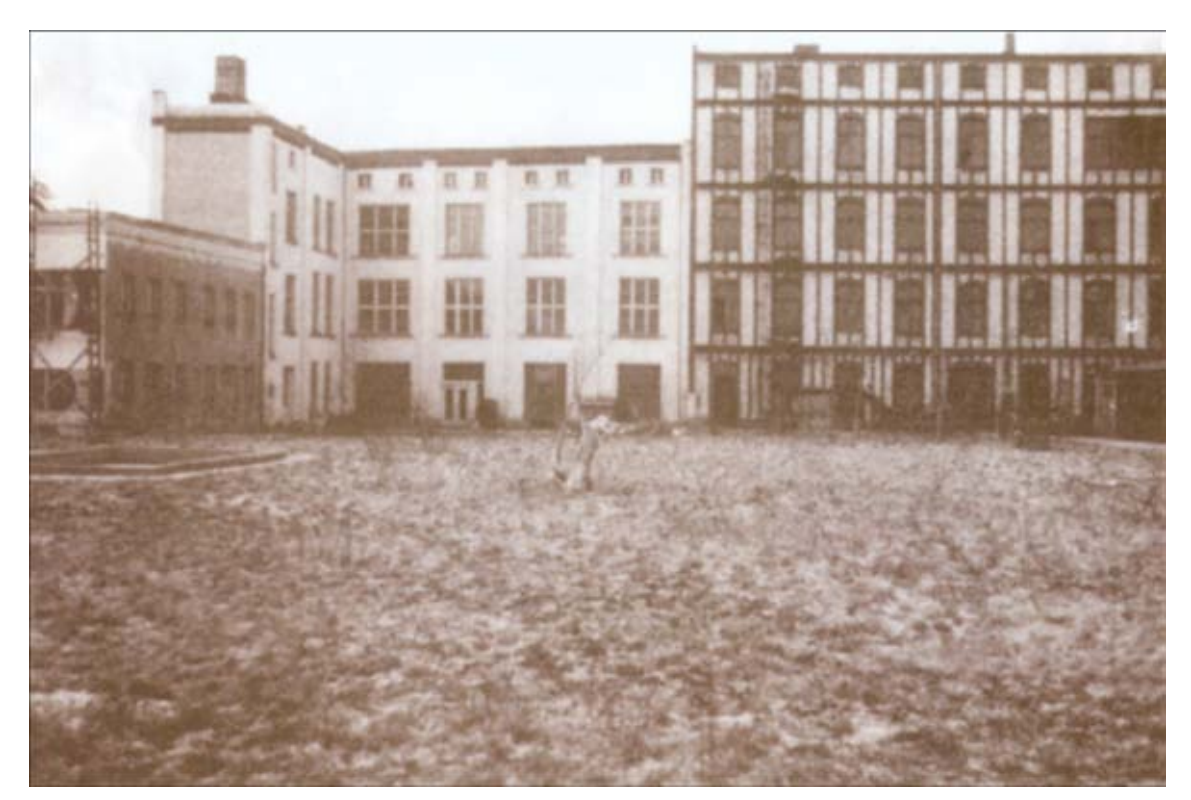

**Ilustracja 9.** Państwowa Wyższa Szkoła Sztuk Pięknych przy ul. Romualda Traugutta (Archiwum, ok. 1947).

<span id="page-12-0"></span>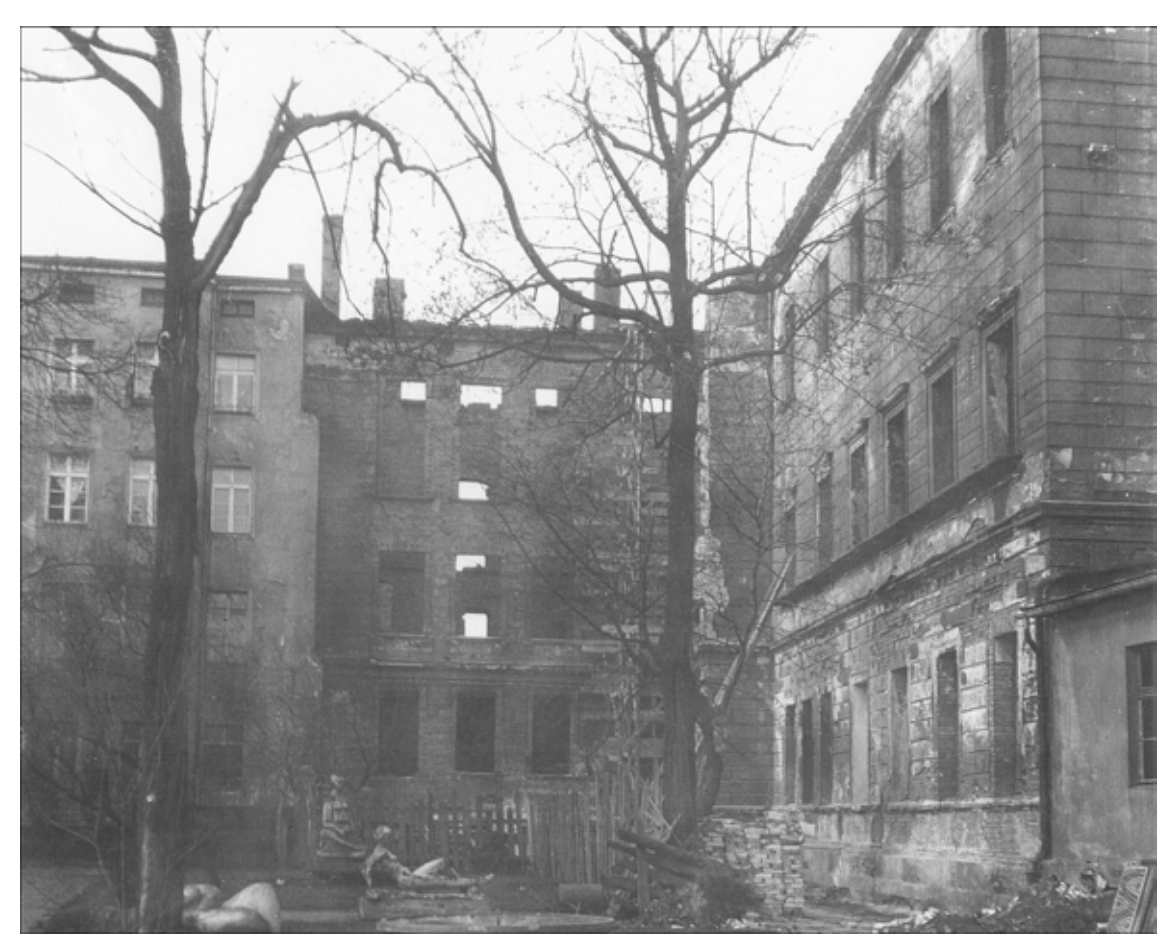

**Ilustracja 10.** Ruiny gmachu Wyższej Szkoły Sztuk Pięknych (pl. Polski) (Archiwum, 1945).

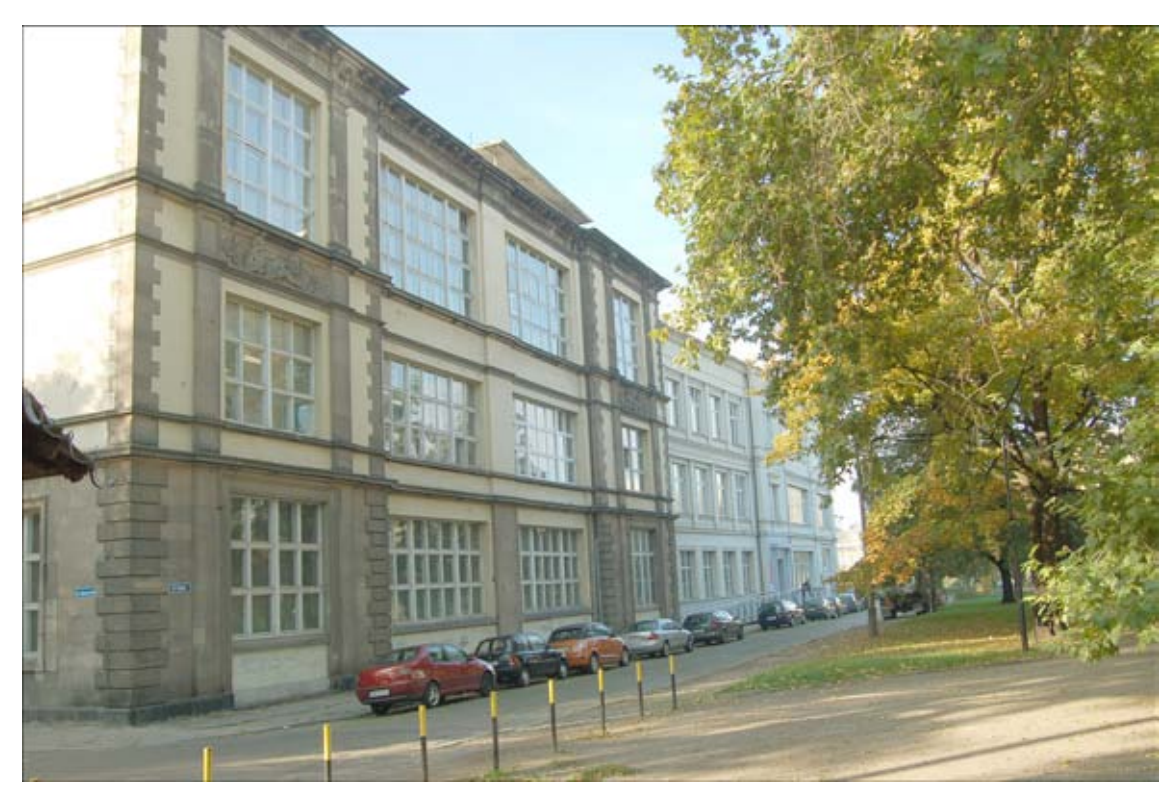

**Ilustracja 11.** Gmach Akademii Sztuk Pięknych (pl. Polski) (fot. R. Czoch, 2006).

#### <span id="page-13-0"></span>**Wyższa Szkoła Handlowa [Akademia Ekonomiczna im. Oskarda Langego]**

21 grudnia 1946 r. Ministerstwo Oświaty zezwoliło na powstanie uczelni prywatnej **Wyższej Szkoły Handlowej**<sup>5</sup> [.](#page-13-1) Pierwsza rekrutacja studentów rozpoczęła się 3 stycznia 1947 r.

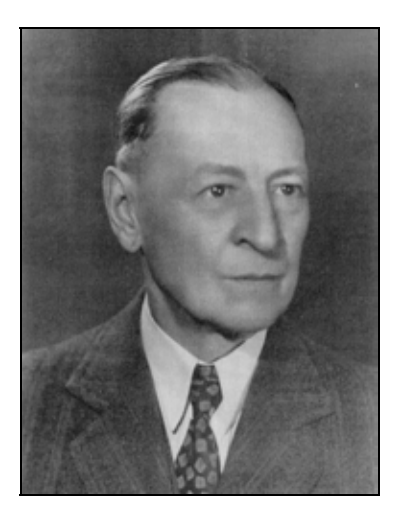

*prof. Wincenty Styś pierwszy rektor WSH* 

Dyrektorem WSH był prof. Wincenty Styś, który w roku 1947 został rektorem tej Uczelni. Przed II wojną światową kierował Katedrą Ekonomii Politycznej na UJK we Lwowie.

*Podstawą nauczania w Wyższej Szkole Handlowej są przedmioty ekonomicznohandlowe... Program studiów jest tak ułożony, aby student na tle nauk teoretycznych i praktycznych uzyskiwał gruntowną znajomość życia gospodarczego oraz nabywał tyle wiedzy i umiejętności praktycznych, aby mógł samodzielnie kierować odpowiednimi komórkami społecznego względnie indywidualnego gospodarstwa[.6](#page-13-2)*

W tworzeniu WSH we Wrocławiu udział brali profesorowie lwowscy (A. Bigo, S. Hubert, K. Stefko, W. Styś, J. Wąsowicz, K. Wiśniowski), wileńscy (A. Chełmoński, J. Jaworski, S. Wysłouch) i z Poznania (prof. A. Całkosiński), którzy wkrótce zostali kierownikami Katedr WSH.

<span id="page-13-1"></span> <sup>5</sup> Utworzono prywatną uczelnię ekonomiczno-handlową przez Towarzystwo Popierania Nauk Ekonomiczno-Handlowych. 6 *Wyższa Szkoła Handlowa,* WSH, Wrocław, 1948, s. 6

<span id="page-13-2"></span>

<span id="page-14-1"></span>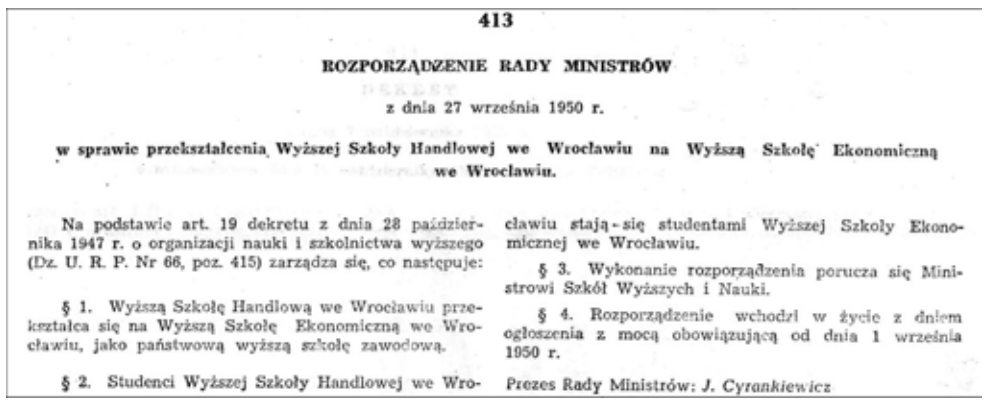

**Ilustracja 12.** Rozporządzenie Rady Ministrów w sprawie przekształcenia WSH na WSE (Dz. U. RP, 7 X 1950, Nr 50).

Wyższa Szkoła Handlowa, jako uczelnia prywatna, została na mocy rozporządzenia Rady Ministrów z 27 IX 1950 r. przekształcona w państwową **Wyższą Szkołę Ekonomiczną.** *W tym czasie odeszli z uczelni profesorowie, dzięki którym uczelnia powstała i okrzepła: Kamil Stefko, Seweryn Wysłouch, Stanisław Hubert, Jan Wąsowicz, Iwo Jaworski i Emil Żychiewicz. Uwidoczniło się to zarówno w osłabieniu kadrowym uczelni jak i w zmniejszeniu liczby studentów. Dość powiedzieć, że w roku akademickim 1953/54 uczelnia nie zatrudniała ani jednego samodzielnego pracownika naukowego.[7](#page-14-0)*

Utworzono dwa wydziały:

- 1. Planowania Przemysłu,
- 2. Finansów. W r. 1954 powstał nowy wydział Inżynieryjno-Ekonomiczny Przemysłu Spożywczego, a w roku 1969 – Filia WSE w Jeleniej Górze.

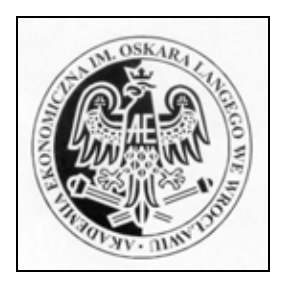

Rozporządzenie Rady Ministrów z 29 kwietnia

1974 roku nadało Uczelni nazwę **Akademia Ekonomiczna im. Oskara Langego** we Wrocławiu. Dwa lata później powstał nowy Wydział Zarządzania i Informatyki. Obecnie działają cztery Wydziały:

- 1. Gospodarki Narodowej,
- 2. Zarządzania i Informatyki,
- 3. Inżynieryjno-Ekonomiczny,
- 4. Gospodarki Regionalnej i Turystyki (w Filii w Jeleniej Górze).

<span id="page-14-0"></span> <sup>7</sup> *50 lat Akademii Ekonomicznej imienia Oskara Langego we Wrocławiu*, Wrocław 1977, s. 35

<span id="page-15-0"></span>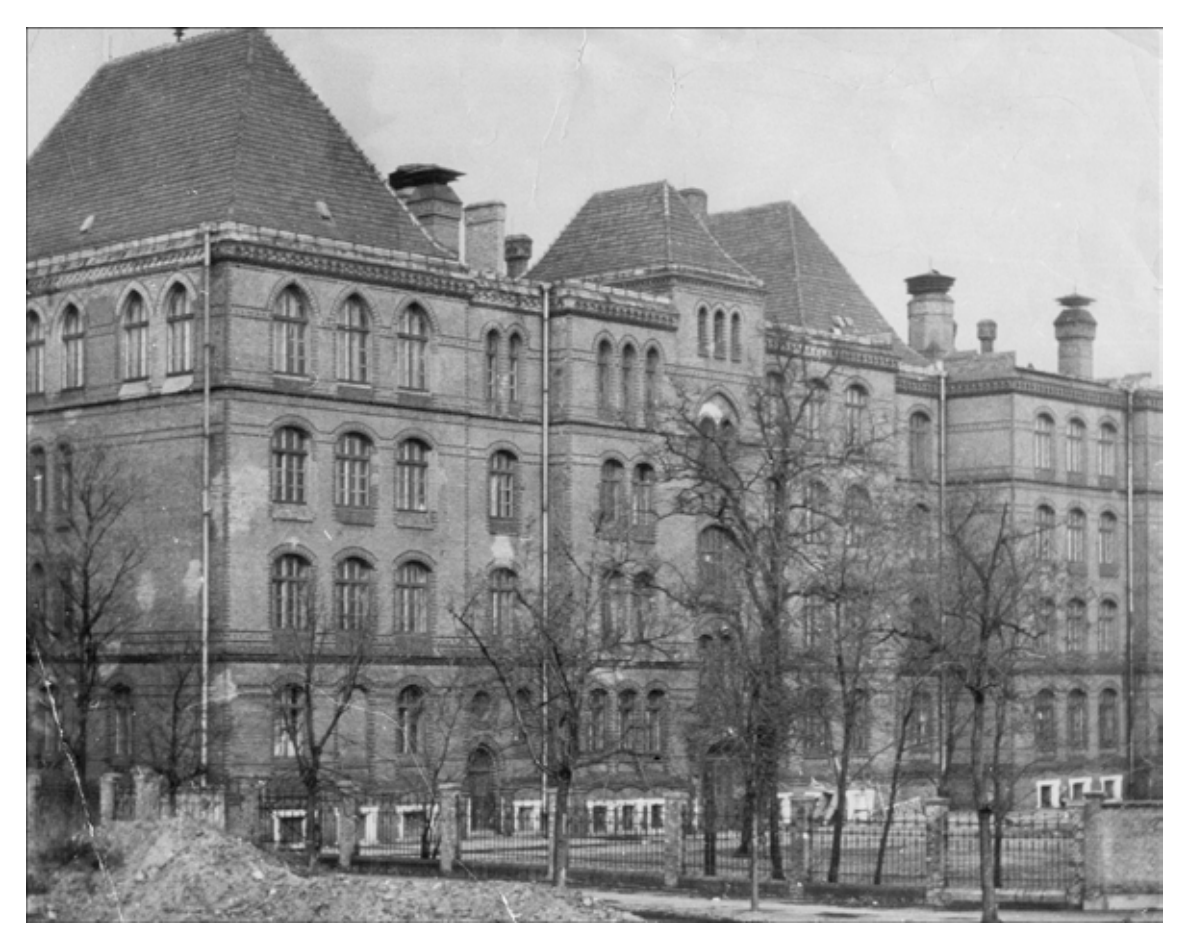

**Ilustracja 13.** Siedziba Wyższej Szkoły Handlowej przy ul. Tęczowej 60 (Archiwum, ok. 1947)

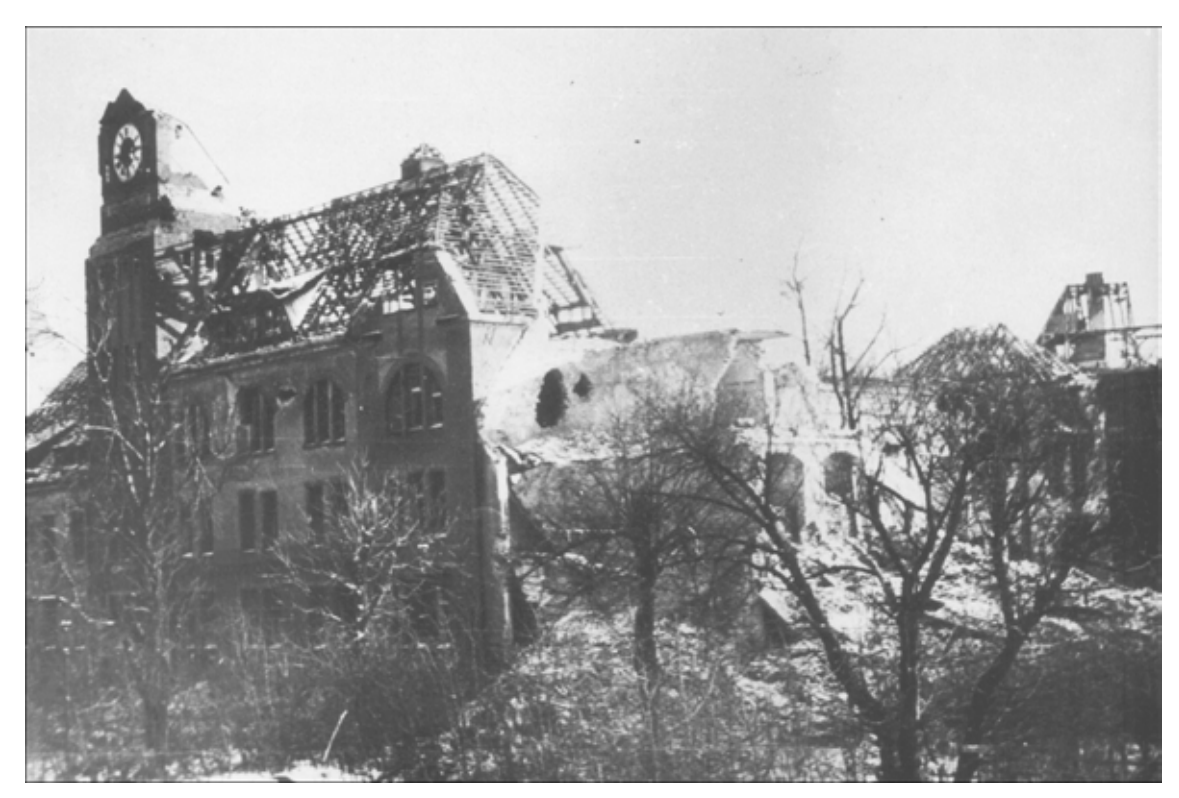

**Ilustracja 14.** Ruiny budynku Szpitala Wenzel-Haucke (ul. Komandorska) (Archiwum, 1945). Dzisiaj – Akademia Ekonomiczna im. O. Langego.

<span id="page-16-0"></span>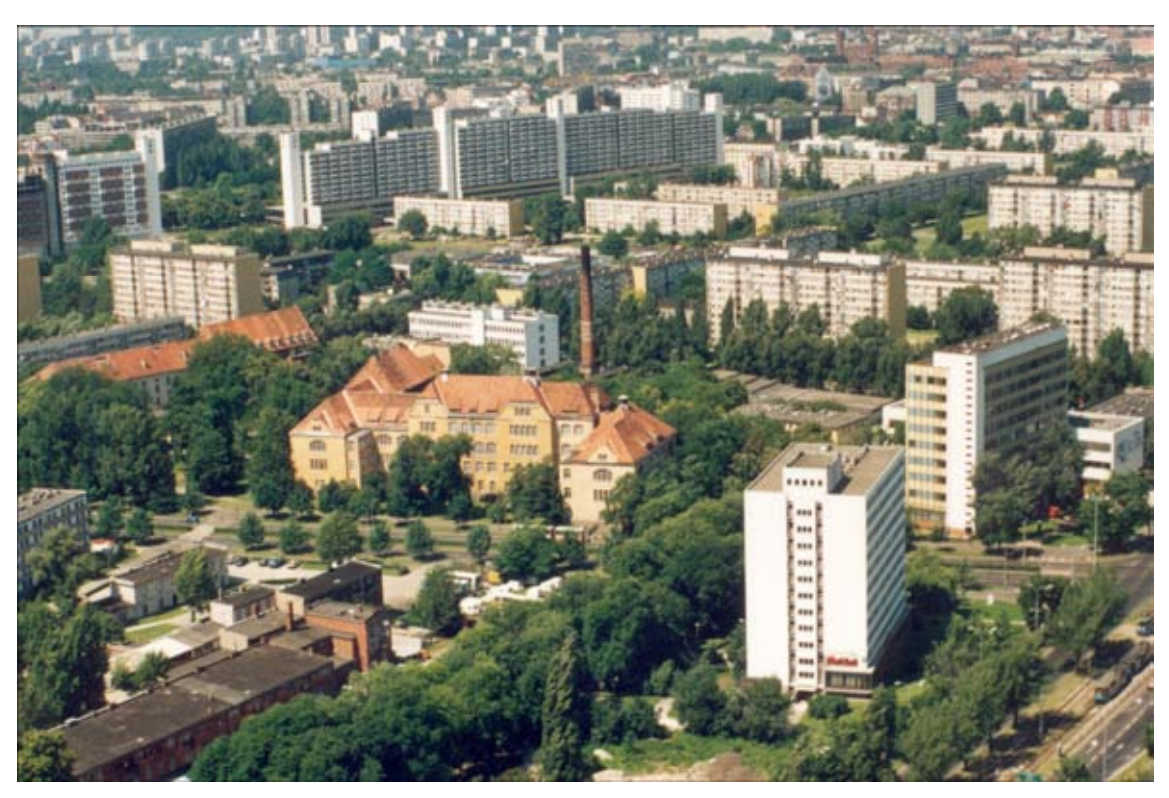

**Ilustracja 15.** Gmachy Akademii Ekonomicznej im. O. Langego przy ul. Komandorskiej (fot. R. Czoch, 1995).

#### **Wyższe Seminarium Duchowne [Metropolitalne Wyższe Seminarium Duchowne]**

Administrator Apostolski na Dolny Śląsk ks. dr Karol Milik założył 8 X 1947 r. **Wyższe Seminarium Duchowne.** Rektorem został ks. dr Józef Marcinowski (przed wojną w Wilnie), a pierwszymi pracownikami naukowymi (dr hab.) byli: ks. Józef Jelito, ks. Hieronim Feicht oraz ks. Józef Umiński.

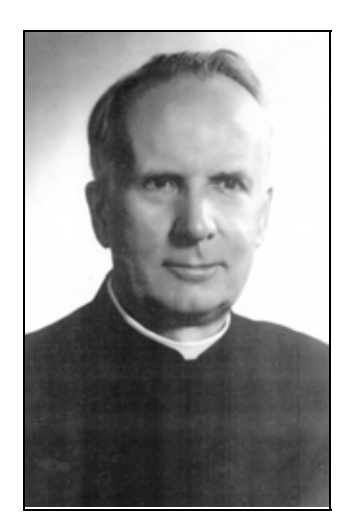

*ks. dr Józef Marcinowski pierwszy rektor WSD*

<span id="page-17-1"></span>Poświęcenia Seminarium Duchownego dokonał ks. dr Bolesław Kominek. *"Wyszedł siewca siać nasienie swoje" – wychodzi dziś Wrocław polski, aby siać przez Seminarium Duchowne nowe nasienie Boże na rolę serc ludzkich Śląska Dolnego! Oto historyczny moment, moment jakiego jeszcze chyba nie było w dziejach Wrocławia – otwarcie polskiego Seminarium Duchownego[!8](#page-17-0)*

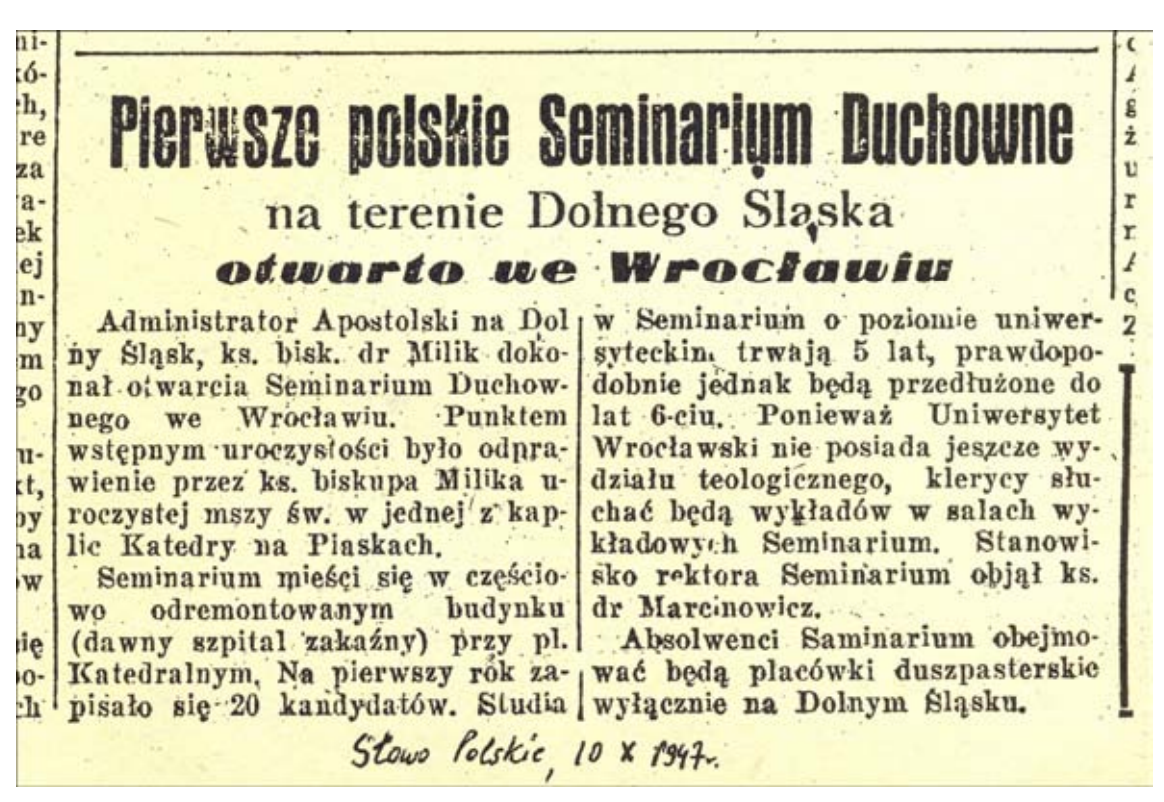

**Ilustracja 16.** Otwarcie na Dolnym Śląsku Wyższego Seminarium Duchownego ("Słowo Polskie", 10 X 1947 r.).

Papież Jan XXIII przekazał w roku 1960 relikwię św. Piusa X, który stał się głównym patronem Seminarium.

W roku 1962 Seminarium Duchowne zostało przemianowane na **Arcybiskupie Seminarium Duchowne.** 

Władza państwowa w latach 1962–71 szykanowała alumnów, powołując ich do służby wojskowej. *Ogółem w latach 1962–1971 z Wyższego Seminarium Duchownego we Wrocławiu służyło w wojsku 155 alumnów-żołnierzy, ze studiów* 

<span id="page-17-0"></span> <sup>8</sup> *Metropolitalne Wyższe Seminarium Duchowne we Wrocławiu*, Wrocław, 2002, s. 22

<span id="page-18-2"></span>*filozoficzno-teologicznych w trakcie odbywania wojska zrezygnowało 12, wróciło do seminariów 143.[9](#page-18-0)*

Formacja duchowa alumnów sprzyjała *tworzeniu klimatu spokoju, wyciszenia, kontemplacji; klimatu, w którym można "chronić, cenić i miłować" dar powołania do kapłaństwa[.10](#page-18-1)* Praktyki religijne alumnów to m.in.: wspólne modlitwy poranne i wieczorne, rozmyślanie, rachunek sumienia, lektura Pisma Świętego, milczenie (silentium sacrum).

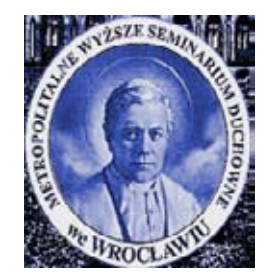

W roku 1972 Uczelnia otrzymała nazwę **Metropolitalne Wyższe Seminarium Duchowne.**

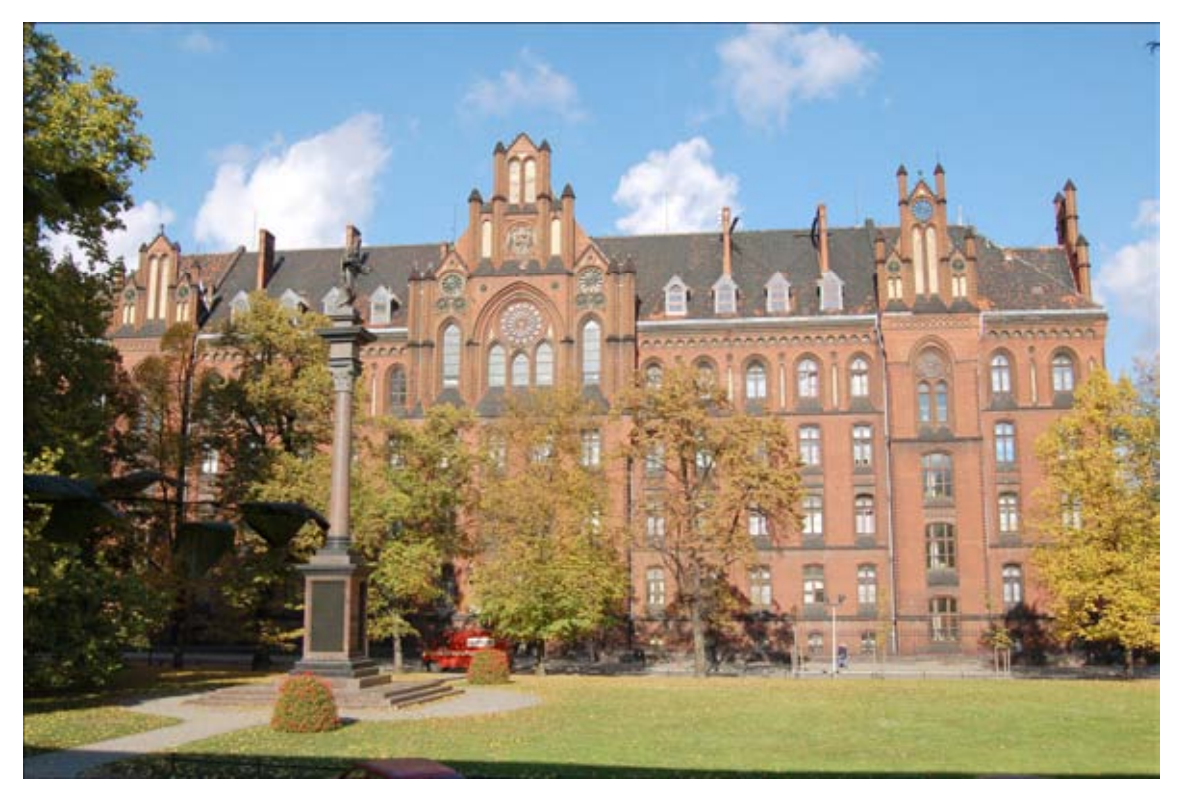

**Ilustracja 17.** Budynek Metropolitalnego Wyższego Seminarium Duchownego (fot. R. Czoch, 2006).

<span id="page-18-0"></span><sup>&</sup>lt;sup>9</sup> <sup>9</sup> Tamże, s. 41<br><sup>10</sup> Tamże, s. 71

<span id="page-18-1"></span>

#### <span id="page-19-0"></span>**Wyższa Szkoła Muzyczna [Akademia Muzyczna im. Karola Lipińskiego]**

Dolnośląskie Towarzystwo Muzyczne, powstałe w połowie grudnia 1945 r., zaczęło organizować szkolnictwo muzyczne, w tym również szkolnictwo wyższe. W dniu 7 grudnia 1948 r. Minister Kultury i Sztuki wyraził zgodę na otwarcie **Wyższej Szkoły Muzycznej we Wrocławiu,** ale utrzymywanej z funduszów DTM. *Czteroletnie studia miały za zadanie wykształcić nauczycieli muzyki i śpiewu, obejmując naukę gry na fortepianie, skrzypcach, emisję głosu, solfeż, znajomość repertuaru szkolnego, chór, naukę o Polsce i świecie współczesnym. [11](#page-19-1)*

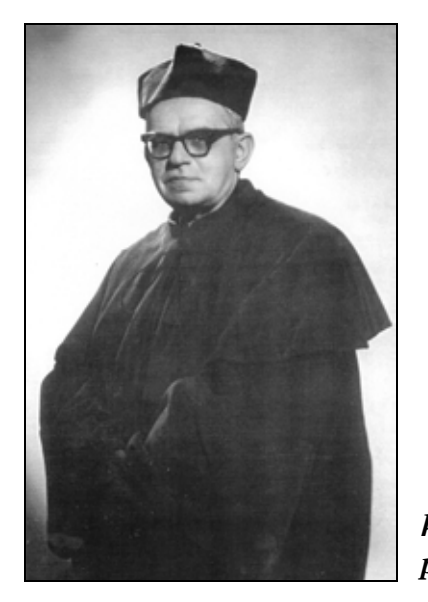

*ks. dr Hieronim Feicht pierwszy rektor WSM*

1 stycznia 1949 r. minister zmienił nazwę Uczelni, na **Państwową Wyższą Szkołę Muzyczną.** Rektorem został ks. dr Hieronim Feicht, który przed wojną pracował we Lwowie, a potem w Warszawie. Pierwszymi pedagogami w roku 1948 byli: Stanisława Czechowicz (przed wojną – Lwów), ks. dr Hieronim Feicht (Lwów, Warszawa), Alicja Hakowska-Rozgórska (Warszawa), Maria Jędrzejewska (Lwów), Waleria Jędrzejewska (Lwów), Teofila Markiewicz, Franciszka Platówna (Lwów, Warszawa), Teresa Rzepecka (Lwów), Zygmunt Szczepański, Maria Walkowicz (Lwów).

<span id="page-19-1"></span> <sup>11</sup> *Państwowa Wyższa Szkoła Muzyczna we Wrocławiu w latach 1949-1973,* Wrocław, 1976, s. 9

<span id="page-20-1"></span>W pierwszym roku działania został utworzony tylko Wydział Pedagogiczny. W czerwcu 1949 r. otworzono również Wydział Wokalny.

W dniu 1 grudnia 1981 r. Rada Ministrów zmieniła nazwę uczelni na **Akademię Muzyczną im. Karola Lipińskiego**. Inicjatorką nadania Uczelni imienia kompozytora i wybitnego wirtuoza skrzypiec ze Lwowa (1790–1861) była dr Maria Zduniak, *która w swych pracach naukowych dowiodła, jak ważną postacią był Lipiński dla kultury XIX-wiecznego Wrocławia.[12](#page-20-0)*

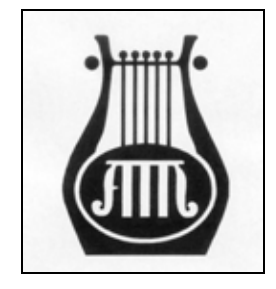

Obecnie Uczelnia ma następujące wydziały:

- 1. Kompozycji, Dyrygentury,
- 2. Teorii Muzyki i Muzykoterapii,
- 3. Instrumentalny,
- 4. Wokalny,
- 5. Edukacji Muzycznej.

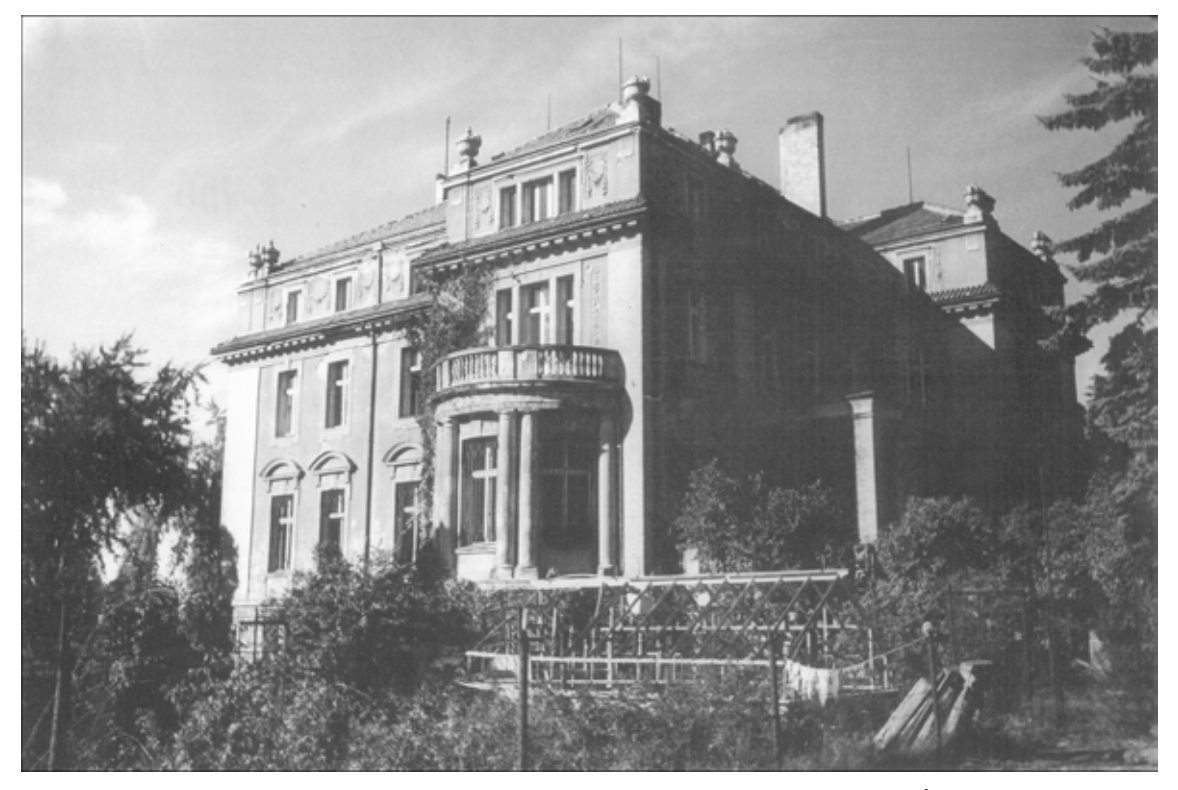

**Ilustracja 18.** Budynek Państwowej Wyższej Szkoły Muzycznej przy ul. Powstańców Śląskich (Archiwum, 1949).

<span id="page-20-0"></span> <sup>12</sup> D. Kanafa, *Z dziejów Uczeni*, w: *50 lat 1948-1998,* Akademia Muzyczna, Wrocław, 1998, s. 16

<span id="page-21-0"></span>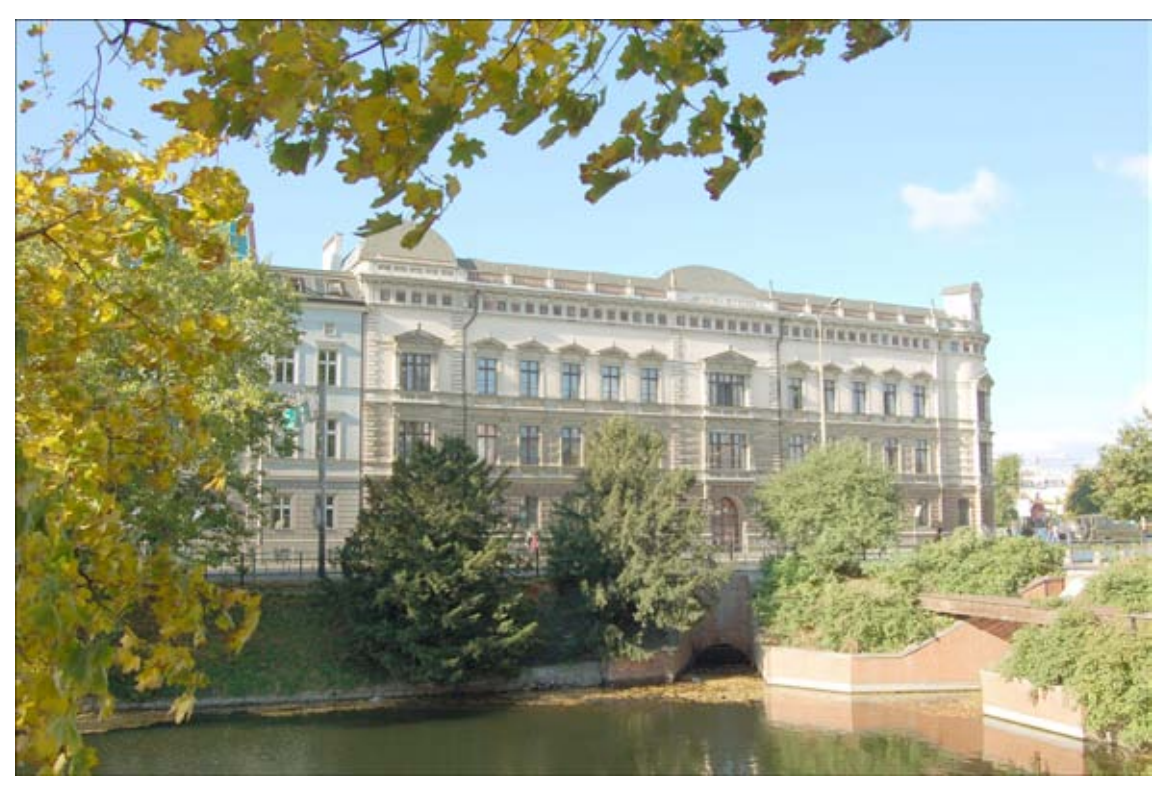

**Ilustracja 19.** Budynek Akademii Muzycznej przy pl. 1 Maja (teraz – pl. Jana Pawła II) (fot. R. Czoch, 2006).

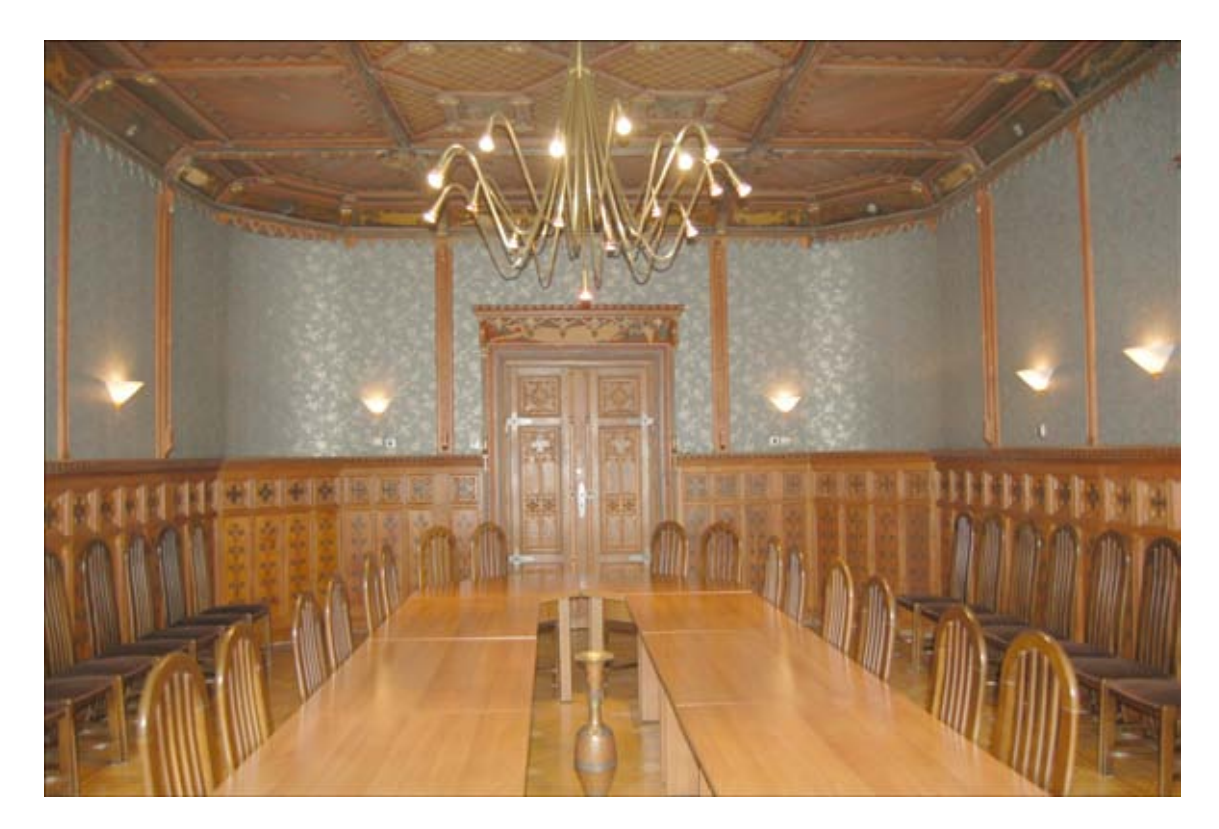

**Ilustracja 20.** Sala Senacka im. prof. Hieronima Feichta (fot. R. Czoch, 2006).

#### <span id="page-22-0"></span>**Akademia Lekarska [Akademia Medyczna]**

Już w trzy dni po kapitulacji miasta, w maju 1945 r., zaczęła działać Grupa Naukowo-Kulturalna, w której skład wchodzili lekarze: Roman Dzioba, Tadeusz Nowakowski, Tadeusz Owiński, Stanisław Szpilczyński. *W lipcu 1945 r. przybył do Wrocławia prof. Ludwik Hirszfeld, wydelegowany z Lublina przez Departament Szkół Wyższych Ministerstwa Oświaty do zorganizowania Wydziału Lekarskiego. Niebawem do Wrocławia zaczęli przybywać inni lekarze ze środowiska lwowskiego.[13](#page-22-1)*

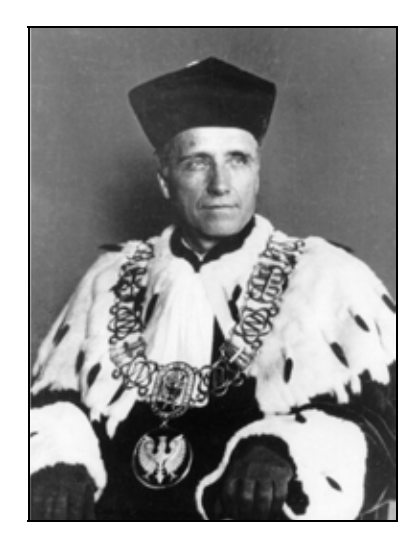

*prof. Zygmunt Albert pierwszy rektor AM*

Uruchomiona w jesieni roku 1945 uczelnia **Uniwersytet i Politechnika we Wrocławiu** miała również **Wydział Lekarski z Oddziałem Farmaceutycznym**. Pierwszym dziekanem Wydziału Lekarskiego został prof. Ludwik Hirszfeld (1945/46), który przed wojną pracował na Uniwersytecie JK we Lwowie. W następnych latach funkcję te pełnili kolejno:

- 1. prof. Witold Grabowski (1946/47),
- 2. prof. Hugon Kowarzyk (1947/48),
- 3. prof. Tadeusz Baranowski (1948/49).

<span id="page-22-1"></span><sup>&</sup>lt;sup>13</sup> Academia Medica Wratislaviensis 1950–2000, Akademia Medyczna, Wrocław, 2000, s. 10

<span id="page-23-0"></span>Samodzielna uczelnia **Akademia Lekarska**  rozpoczęła działalność 24 października 1949 r. Pierwszym rektorem został prof. Zygmunt Albert (1950–1954), pracujący przed wojną na Uniwersytecie Jana Kazimierza we Lwowie.

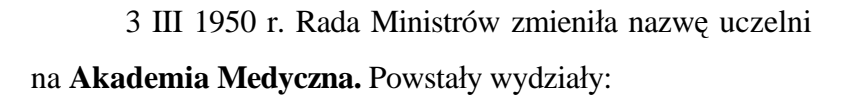

- 1. Lekarski z Oddziałem Stomatologicznym i Oddziałem Pediatrycznym,
- 2. Farmaceutyczny,
- 3. w r. 1978 również Wydział Pielęgniarski.

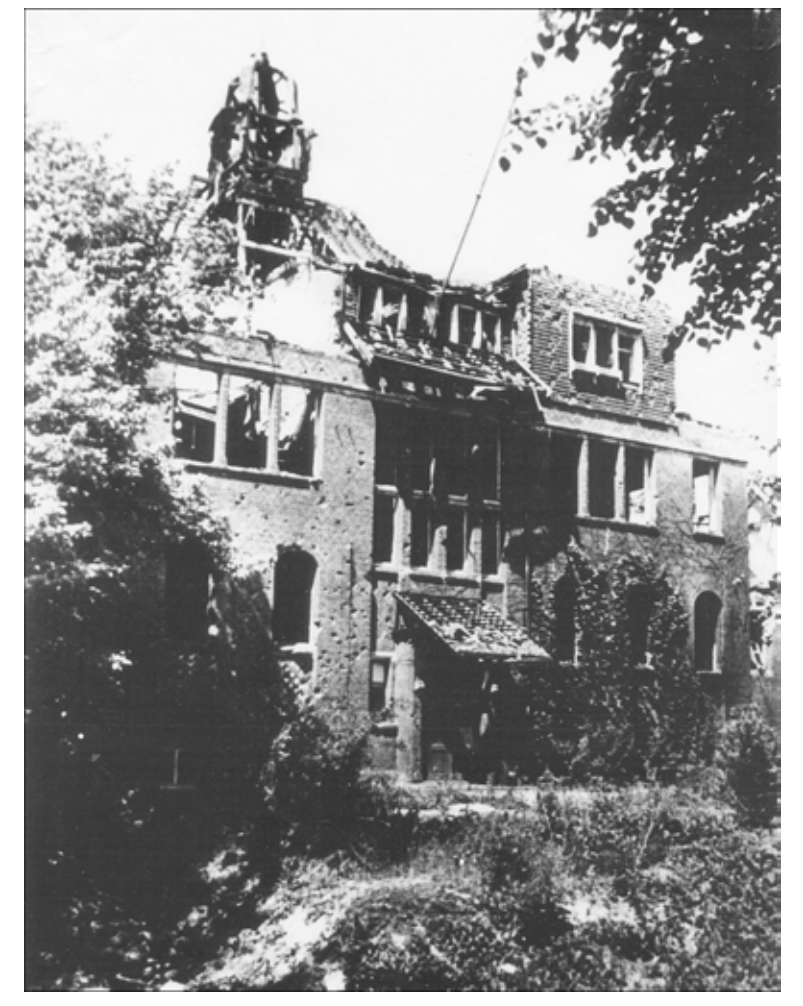

**Ilustracja 21.** Ruiny Kliniki (Archiwum, 1945).

![](_page_23_Picture_9.jpeg)

<span id="page-24-0"></span>W dniu 23 XI 1989 r. Akademii nadano nazwę **Akademia Medyczna we Wrocławiu imienia Piastów Śląskich.** 

Obecnie w Uczelni znajdują się Wydziały:

- 1. Lekarski,
- 2. Lekarsko-Stomatologiczny,
- 3. Lekarski Kształcenia Podyplomowego,
- 4. Farmaceutyczny z Oddziałem Analityki Medycznej,
- 5. Zdrowia Publicznego.

![](_page_24_Picture_9.jpeg)

**Ilustracja 22.** Budynki kliniki Akademii Medycznej (fot. R. Czoch, 1994).

#### <span id="page-25-0"></span>**Wyższa Szkoła Wychowania Fizycznego [Akademia Wychowania Fizycznego]**

Powstanie uczelni wychowania fizycznego związane było z działalnością *najbardziej zaangażowanych osób: prof. Andrzeja Klisieckiego i Kazimierza Czyżewskiego, dra Tadeusza Nowakowskiego, mgra Zbigniewa Nowakowskiego oraz mgra Zbigniewa Skrockiego. To właśnie oni - lekarz i "wuefiak" dostrzegli palącą potrzebę kształcenia nauczycieli wychowania fizycznego[.14](#page-25-1)*

Dziekan Wydziału Lekarskiego w dniu 28 X 1946 r. otworzył **Studium Wychowania Fizycznego** na Wydziale Lekarskim Uniwersytetu i Politechniki we Wrocławiu. Pierwszym dyrektorem Studium został prof. dr Andrzej Klisiecki.

![](_page_25_Picture_6.jpeg)

*prof. Andrzej Klisiecki pierwszy rektor WSWF*

Od 24 X 1949 r. Wydział Lekarski, wraz ze Studium Wychowania Fizycznego, utworzył Akademię Lekarską, a w kilka miesięcy potem - Akademię Medyczną.

*W 1950 roku uczelnia wrocławska weszła w nowy etap rozwoju. Podstawę gruntownych zmian organizacyjnych stanowiło rozporządzenie Rady Ministrów* 

<span id="page-25-1"></span> <sup>14</sup> *Akademia Wychowania Fizycznego we Wrocławiu***,** Wrocław 1996, s. 17

<span id="page-26-1"></span>*z 5 VII 1950 r. w sprawie przemianowania studiów wychowania fizycznego akademii medycznych w Krakowie, Poznaniu i Wrocławiu w wyższe szkoły wychowania fizycznego.<sup>15</sup>*Powstała w ten sposób **Wyższa Szkoła Wychowania Fizycznego we Wrocławiu.**

![](_page_26_Picture_3.jpeg)

**Ilustracja 23.** Gmach Wyższej Szkoły Wychowania Fizycznego (ul. Banacha) (Archiwum).

Rektorem Szkoły powołany został współzałożyciel i dotychczasowy dyrektor Studium prof. dr Andrzej Klisiecki. Przed wojną pracował na Uniwersytecie Jana Kazimierza oraz Akademii Medycyny Weterynaryjnej we Lwowie. Uczelnia miała początkowo jeden Wydział Wychowania Fizycznego.

![](_page_26_Picture_6.jpeg)

W dniu 11 XII 1972 r. Rada Ministrów nadała Uczelni nazwę **Akademia Wychowania Fizycznego.** Akademia ma Wydziały:

- 1. Wychowania Fizycznego,
- 2. Fizjoterapii.

<span id="page-26-0"></span> <sup>15</sup> Tamże, s. 34

<span id="page-27-0"></span>![](_page_27_Picture_2.jpeg)

**Ilustracja 24.** Budynek rektoratu Akademii Wychowania Fizycznego (ul. Banacha) (fot. R. Czoch, 2006).

#### <span id="page-28-0"></span>**Wyższa Szkoła Pedagogiczna (1950–1954) [Uniwersytet Opolski]**

29 listopada 1950 r. utworzono wyższą szkołę zawodową: **Państwową Wyższą Szkołę Pedagogiczną we Wrocławiu**. Pierwszym rektorem nowej uczelni został prof. Stanisław Rospond, który przez wojną pracował na Uniwersytecie Jana Kazimierza we Lwowie.

![](_page_28_Picture_4.jpeg)

*prof. Stanisław Rospond pierwszy rektor PWSP*

Powstały wydziały:

- 1. Filologiczny (kierunek filologii polskiej, od r. 1951 również filologii rosyjskiej)
- 2. Matematyczno-Fizyczny

![](_page_28_Picture_9.jpeg)

**Ilustracja 25.** Rozporządzenie Rady Ministrów w sprawie utworzenia PWSP we Wrocławiu

(Dz. U. RP, 12 XII 1950, Nr 55).

<span id="page-29-2"></span>![](_page_29_Picture_2.jpeg)

**Ilustracja 26.** Budynek Państwowej Wyższej Szkoły Pedagogicznej przy ul. Poniatowskiego 9 (Archiwum).

1 września 1954 r. Państwowa Wyższa Szkoła Pedagogiczna przeniosła się do Opola. *Początkowo kadrę wykładowców stanowili przeważnie pracownicy uczelni wrocławskich: Uniwersytetu i Politechniki. Z całym uznaniem należy podkreślić dużą pomoc profesorów wrocławskich instytucji naukowych[.16](#page-29-0)*

W roku 1994 odżyły koncepcje przekształcenia Wyższej Szkoły Pedagogicznej w uniwersytet**.** 

*Integracja dwóch instytucji naukowo-dydaktycznych: Wyższej Szkoły Pedagogicznej i Instytutu Pastoralnego – Filii KUL spowodowała, że oto powstał potencjał akademicki umożliwiający – przy pełnej akceptacji krajowych środowisk uniwersyteckich – utworzenie Uniwersytetu Opolskiego. Dziesiątego marca 1994 roku zapadła upragniona i ważna* 

![](_page_29_Picture_7.jpeg)

*dla Opola decyzja: Sejm Trzeciej Rzeczypospolitej specjalną ustawą powołał do życia Uniwersytet Opolski[.17](#page-29-1)*

<span id="page-29-0"></span><sup>&</sup>lt;sup>16</sup> *Dwudziestolecie WSP w Opolu 1950-1970*, Opole/Wrocław, 1970, s. 12<br><sup>17</sup> *Uniwersytet Opolski*, Wyd. Uniwersytet Opolski, Opole 2003, s. 5

<span id="page-29-1"></span>

<span id="page-30-0"></span>1 października 1994 r. utworzono więc **Uniwersytet Opolski**. Obecnie Uczelnia ma Wydziały:

- 1. Filologiczny,
- 2. Teologiczny,
- 3. Matematyki, Fizyki i Chemii,
- 4. Historyczno-Pedagogiczny,
- 5. Ekonomiczny,
- 6. Przyrodniczo-Techniczny.

W dniu 17 lutego 2004 r., delegacja środowiska Uniwersytetu Opolskiego wręczyła papieżowi Janowi Pawłowi II dyplom doktora *honoris causa*.

![](_page_30_Picture_10.jpeg)

**Ilustracja 27.** Gmach Uniwersytetu Opolskiego (Archiwum).

<span id="page-31-0"></span>W roku 1951 **Uniwersytet i Politechnika Wrocławska** zaczęły nowe życie, jako trzy wyższe szkoły we Wrocławiu: **Uniwersytet, Politechnika i Wyższa Szkoła Rolnicza**.

#### **Uniwersytet Wrocławski**

**Uniwersytet Wrocławski** zaczął nowy rozdział – bez techniki i rolnictwa. Powołano cztery wydziały:

- 1. Humanistyczny,
- 2. Matematyki, Fizyki i Chemii,
- 3. Nauk Przyrodniczych,
- 4. Prawa.

Rektor prof. Stanisław Kulczyński zwolnił się 12 listopada 1951 r. na własną prośbę i został powołany w Warszawie zastępcą przewodniczącego Rady Państwa. Nowym rektorem został prof. Jan Mydlarski (1 XII 1951 – 30 XI 1953) *na podstawie nominacji ministerialnej, po wcześniejszych uzgodnieniach z lokalnymi czynnikami partyjnymi[.18](#page-31-1)* Prorektorem został wówczas prof. Seweryn Wysłouch (IX 1947 – II 1952), a od lutego 1952 r. - prof. Józef Fiema (do 31 X 1954).

Uniwersytet nosił nazwę "Wrocławski" przez krótki okres, zalewie kilka miesięcy, bowiem 12 kwietnia 1952 roku Rada Ministrów nadała mu nazwę **Uniwersytet im. Bolesława Bieruta.** Dopiero 39 lat potem usunięto tablicę upamiętniającą nazwisko patrona. *Studenci 25 kwietnia* (1989 r.) *urządzili happening w postaci parodii pochodu 1-majowego,* 

![](_page_31_Picture_12.jpeg)

*pod hasłem pożegnania z Bierutem. Nielegalna manifestacja w centrum miasta, pomimo widocznej obecności zmasowanych sił porządkowych, odbyła się spokojnie, bez ich interwencji[.19](#page-31-2)* 11 maja 1989 r. Rada Ministrów przyjęła projekt ustawy o zmianie nazwy Uniwersytet im. Bolesława Bieruta na **Uniwersytet Wrocławski***.* 

<span id="page-31-1"></span> <sup>18</sup> W. Wrzesiński, *Uniwersytet Wrocławski 1945–1995*, Wrocław, 1995, s. 138

<span id="page-31-2"></span><sup>19</sup> Tamże, s. 421

<span id="page-32-0"></span>Uczelnia obecnie ma Wydziały:

- 1. Filologiczny,
- 2. Nauk Historycznych i Pedagogicznych,
- 3. Nauk Społecznych,
- 4. Prawa, Administracji i Ekonomii,
- 5. Nauk Przyrodniczych,
- 6. Chemii,
- 7. Matematyki i Informatyki,
- 8. Fizyki i Astronomii.

![](_page_32_Picture_11.jpeg)

**Ilustracja 28.** Gmach Uniwersytetu Wrocławskiego (fot. A. Jellonek, 1959).

<span id="page-33-0"></span>![](_page_33_Picture_2.jpeg)

**Ilustracja 29.** Gmachy Uniwersytetu Wrocławskiego (fot. R. Czoch, 1995).

#### **Politechnika Wrocławska**

W roku 1951/52 **Politechnika Wrocławska** została autonomiczną szkołą wyższą, mającą wydziały:

- 1. Architektury,
- 2. Inżynierii,
- 3. Inżynierii Sanitarnej,
- 4. Chemiczny,
- 5. Elektryczny,
- 6. Mechaniczny,
- 7. Lotniczy.

Pierwszym rektorem został prof. Dionizy Smoleński (1951–1960). 31 marca 1960 r. przeszedł do Warszawy, gdzie objął stanowisko przewodniczącego Komitetu ds. Techniki. Rektorem został prof. Zygmunt Szparkowski (1960–1969).

![](_page_34_Picture_2.jpeg)

*prof. Dionizy Smoleński pierwszy rektor Politechniki*

Po wydarzeniach "marca 1968" liczni studenci zostali aresztowani, usunięci ze studiów, wcieleni do wojska. Również pracownicy zostali surowo osądzeni. Zastępca rektora doc. T. Porębski 27 września 1968 mówił *... pracujemy w socjalistycznej szkole, która służy potrzebom socjalistycznego społeczeństwa. Oznacza to, że proces wychowawczy musi być i będzie socjalistyczny. Kto tego pojąć nie może lub nie chce, nie może pracować w socjalistycznej szkole wyższej[.20](#page-34-0)*

W listopadzie 1968 r. prof. Z. Szparkowski złożył rezygnację za stanowiska rektora. Przewodniczył posiedzeniom Senatu do końca roku 1968, ale nową strukturę Uczelni wprowadzał zastępca rektora doc. T. Porębski.

W dniu 1 stycznia 1969 r. zaczęło działać 29 instytutów, zorganizowanych w 11 wydziałach. Dyrektorzy instytutów podlegali rektorowi. Wprowadzeniu struktury instytutów towarzyszyła likwidacja katedr i powołanie zakładów. Wydziały miały pozostać wyłącznie jako jednostka powołane *do kształcenia w określonym kierunku magistrów inżynierów i inżynierów, której zadaniem jest organizacja procesu dydaktycznego i wychowawczego[.21](#page-34-1)*

14 marca 1969 r. Rada Państwa nadała doc. T. Porębskiemu tytuł profesora nadzwyczajnego, a w dzień później został rektorem Politechniki.

<span id="page-34-0"></span><sup>20</sup> *Dziennik Zarządzeń i Informacji Rektora oraz Uchwał Senatu*, Politechnika Wrocławia, 1968, nr 4, s. 52 21 Tamże, nr1, s. 16

<span id="page-34-1"></span>

<span id="page-35-0"></span>Obecnie Politechnika ma następujące wydziały:

- 1. Architektury,
- 2. Budownictwa Lądowego i Wodnego,
- 3. Chemiczny,
- 4. Elektroniki,
- 5. Elektryczny,
- 6. Górniczy
- 7. Inżynierii Środowiska,
- 8. Informatyki iZarządzania,
- 9. Mechaniczno-Energetyczny,
- 10. Mechaniczny,
- 11. Podstawowych Problemów Techniki,
- 12. Elektroniki Mikrosystemów i Fotoniki.

![](_page_35_Picture_15.jpeg)

![](_page_35_Picture_16.jpeg)

**Ilustracja 30.** Ruiny Politechniki w roku 1945 (Wybrzeże S. Wyspiańskiego) (fot. A. Jellonek).

<span id="page-36-0"></span>![](_page_36_Picture_2.jpeg)

**Ilustracja 31.** Dziedziniec Politechniki (fot. R. Czoch, 2006).

![](_page_36_Picture_4.jpeg)

**Ilustracja 32.** Budynki Politechniki Wrocławskiej (fot. R. Czoch, 1994).

#### <span id="page-37-0"></span>**Wyższa Szkoła Rolnicza [Akademia Rolnicza]**

W uruchomionej jesienią roku 1945 uczelni **Uniwersytet i Politechnika**  we Wrocławiu były również Wydziały: **Rolniczy** z Oddziałem Ogrodniczym (potem również w r.1948 Oddział Melioracji Rolniczych) oraz **Medycyny Weterynaryjnej.**

Pierwszym dziekanem Wydziału Medycyny Weterynaryjnej został prof. Zygmunt Markowski, dawny rektor lwowskiej uczelni weterynaryjnej, a dziekanem Wydziału Rolniczego został prof. Tadeusz Konopiński (przed II wojną pracował na Akademii Medycyny Weterynaryjnej we Lwowie).

**Wyższa Szkoła Rolnicza** 17 listopada 1951 r. rozpoczęła działalność jako samodzielna uczelnia. Powstały wydziały:

- 1. Rolnictwa,
- 2. Melioracji Rolniczych,
- 3. Weterynaryjny,
- 4. Zootechniczny.

Rektorem został prof. Stanisław Tołpa (przed II wojną pracował na Uniwersytecie Jana Kazimierza we Lwowie).

![](_page_37_Picture_11.jpeg)

*prof. Stanisław Tołpa pierwszy rektor WSR*

<span id="page-38-1"></span>*Na początku stycznia 1952 r. stworzono rektorat WSR, zaś pierwsze posiedzenie Senatu uczelni, pod przewodnictwem Rektora prof. Stanisława Tołpy, odbyło się 3 stycznia 1952 r. w Zakładzie Botaniki Rolniczej przy ul. Cybulskiego 30. Do władz rektorskich weszli ponadto prof. dr Bolesław Świętochowski, jako prorektor ds. nauki i prof. dr Alfred Senze, prorektor ds. młodzieży. [22](#page-38-0)*

![](_page_38_Picture_3.jpeg)

28 września roku 1972 Rada Ministrów zmieniła nazwę uczelni na **Akademię Rolniczą**. Uczelnia ma obecnie wydziały:

- 1. Rolniczy,
- 2. Nauk o Żywności,
- 3. Inżynierii Kształtowania Środowiska i Geodezji,
- 4. Medycyny Weterynaryjnej,
- 5. Biologii i Hodowli Zwierząt.

![](_page_38_Picture_10.jpeg)

**Ilustracja 33.** Ruiny Instytutu Rolniczego (Archiwum, 1945).

<span id="page-38-0"></span> <sup>22</sup> *Dzieje Akademii Rolniczej we Wrocławiu***,** Wyd. Akademii Rolniczej, Wrocław 2001, s. 53

<span id="page-39-0"></span>![](_page_39_Picture_2.jpeg)

**Ilustracja 34.** Gmach Akademii Rolniczej (ul. Norwida) (fot. R. Czoch, 2006).

![](_page_39_Picture_4.jpeg)

**Ilustracja 35.** Gmachy Akademii Rolniczej (fot. R. Czoch, 1994).

#### <span id="page-40-0"></span>**Akademickie Studium Teologiczne [Papieski Wydział Teologiczny]**

W roku 1964, w efekcie usilnych zabiegów abp. Bolesława Kominka i bp. Pawła Latuska, Watykańska Kongregacja do Spraw Seminariów i Uniwersytetów utworzyła studia filozoficzno-teologiczne na **Akademickim Studium Teologicznym** w Arcybiskupim Seminarium Duchownym we Wrocławiu.

Kongregacja Watykańska, w roku 1968, uznała Studium Teologiczne we Wrocławiu za kontynuację przedwojennego Fakultetu Teologicznego Uniwersytetu Wrocławskiego i nadała Studium nazwę **Wydział Teologiczny**. Wydział ten od 1968 r. miał prawo kościelne nadawania stopnia magistra i licencjatu z teologii oraz od roku 1972 prawo doktoryzowania z teologii.

![](_page_40_Picture_6.jpeg)

*Ks. prof. Józef Majka pierwszy rektor PWT* 

W roku 1974 Wydział otrzymał nazwę **Papieski Wydział Teologiczny** (Pontificia Facultas Theologica Wratislaviensis). Pierwszym rektorem został ks. prof. Józef Majka. Studia stacjonarne trwają 6 lat dla kandydatów do kapłaństwa oraz 5 lat dla osób świeckich i zakonnych.

![](_page_40_Picture_9.jpeg)

Od 16 II 2000 r. PWT jest zrzeszony w Konferencji Rektorów Akademickich Szkół Polskich.

<span id="page-41-0"></span>![](_page_41_Picture_2.jpeg)

**Ilustracja 36.** Ruiny pałacu biskupa (ul. Katedralna 1) (fot. R. Garazdowska, 1945 r.). Teraz jest to gmach Papieskiego Wydziału Teologicznego.

![](_page_41_Picture_4.jpeg)

**Ilustracja 37.** Gmach Papieskiego Wydziału Teologicznego (ul. Katedralna 1) (fot. R. Czoch, 2006).

#### <span id="page-42-0"></span>**Wyższa Szkoła Oficerska Wojsk Lądowych**

Minister Obrony Narodowej nadał z dniem 1 października 1967 r. szkołom oficerskim rangę uczelni wyższych. We Wrocławiu powstały: **Wyższa Szkoła Oficerska Wojsk Zmechanizowanych im. Tadeusza Kościuszki** (1967, komendant Zdzisław Kwiatkowski) oraz **Wyższa Szkoła Oficerska Inżynierii Wojskowej** 

![](_page_42_Picture_5.jpeg)

**im. Jakuba Jasińskiego** (1967, komendant Adam Szegidewicz). Absolwentom nadawano stopień oficerski podporucznika oraz tytuł inżyniera wojskowego.

W roku 1994 obie uczelnie zostały połączone i funkcjonują jako jedna uczelnia pod nazwą **Wyższa Szkoła Oficerska im. Tadeusza Kościuszki**, którą w dniu 1 X 2002 r. Rada Ministrów zmieniła na **Wyższą Szkołę Oficerską Wojsk Lądowych** we Wrocławiu.

Utworzono dwa Wydziały: Wojsk Zmechanizowanych oraz Inżynierii Wojskowej. Wydział Wojsk Zmechanizowanych ma następujące Katedry: Taktyki Ogólnej i Katedrę Inżynierii Systemów. Wydział Inżynierii Wojskowej ma Katedrę Inżynierii Wojskowej, Katedrę Wojsk Obrony Przeciwchemicznej oraz Katedrę Taktyki Wojsk Inżynieryjnych.

Uczelnia zapewnia kształcenie**:** ogólnowojskowe, rakietowe i artylerii, przeciwlotnicze, łączności, obrony przeciwchemicznej oraz logistykę.

#### <span id="page-43-0"></span>**Państwowa Wyższa Szkoła Teatralna im. L. Solskiego, Wydział Zamiejscowy we Wrocławiu**

Państwowa Wyższa Szkoła Teatralna im. L. Solskiego w Krakowie utworzyła Wydział Zamiejscowy we Wrocławiu powołując 1 października 1972 roku **Zamiejscowy Wydział Lalkarski**, kształcący aktorów teatru lalek. Pierwszym dziekanem Wydziału Lalkarskiego został doc. Stanisław Stapf (1972–1975).

![](_page_43_Picture_5.jpeg)

Minister Kultury i Sztuki w dniu 4 VI 1979 r. utworzył we Wrocławiu **Filię PWST im. L. Solskiego.** Obok Wydziału Lalkarskiego zaczął pracować **Wydział Aktorski**. Pierwszym dziekanem Wydziału Aktorskiego został Igor Przegrodzki (1979–1987). W roku 1985 nadano mu nazwę **Wydziału Zamiejscowego we Wrocławiu PWST im. L. Solskiego w Krakowie,** którego pierwszym prorektorem został prof. Janusz Degler.

![](_page_43_Picture_7.jpeg)

*prof. Janusz Degler pierwszy prorektor Wydziału Zamiejscowego PWST*

Studenci po obronie pracy magisterskiej na tych wydziałach otrzymują tytuł magistra sztuki. Absolwenci wyższych studiów humanistycznych mogą uczestniczyć w dwuletnim podyplomowym Studium Reżyserii Teatru Dzieci i Młodzieży.

<span id="page-44-0"></span>![](_page_44_Picture_2.jpeg)

**Ilustracja 38.** Budynek Państwowej Wyższej Szkoły Teatralnej przy ul. Powstańców Śląskich (fot. R. Czoch, 2006).

### <span id="page-45-0"></span>**Z dystansu historycznego**

Pierwsi twórcy Uczelni we Wrocławiu w roku 1945 r. byli spadkobiercami uczonych Uniwersytetu Jana Kazimierza, Politechniki, Akademii Medycyny Weterynaryjnej i Akademii Handlu Zagranicznego we Lwowie. *Dzięki przybyciu kolejnej grupy naukowców ze Lwowa, pod koniec grudnia 1945 r., Wydział* (Medycyny Weterynaryjnej) *stał się bardzo szybko najliczniejszym fakultetem Uniwersytetu i Politechniki we Wrocławiu[.23](#page-45-1)*

Uczelnie Wrocławia: Uniwersytet i Politechnika, Wyższa Szkoła Handlowa, Wyższa Szkoła Muzyczna, Akademia Lekarska, Wyższa Szkoła Wychowania Fizycznego, Wyższa Szkoła Pedagogiczna, Wyższa Szkoła Rolnicza mają korzenie lwowskie, a rektorzy tych uczelni przed wojną byli profesorami Uczelni we Lwowie.

W obliczu politycznych zmian w kraju, w Polskiej Rzeczypospolitej Ludowej, zaczęły się zmiany również na uczelniach. W dniu 15 XII 1947 r. asystent Zakładu Geometrii Wykreślnej Uniwersytetu i Politechniki Wrocławskiej Władysław Cisek został uwięziony z powodów politycznych (przynależność do organizacji "Wolność i Niezawisłość") i skazany przez Wojskowy Sąd Rejonowy we Wrocławiu na karę śmierci. Wyrok został wykonany 27 XI 1948 r.

*Od roku 1948 sytuacja w Polsce, podobnie jak w całym komunistycznym bloku, zaczęła ulegać wyraźnej zmianie. (...) Czasy "łagodnej rewolucji" bezpowrotnie się skończyły. Inteligencji nie musiano już pozyskiwać, toteż przystąpiono do jej podporządkowywania, ograniczając swobody twórcze i autonomię badań naukowych[.24](#page-45-2)*

Uchwała Rady Ministrów z 15 grudnia 1951 roku *pozbawiła uczelnie samodzielności i oddała je we władanie ministerstwa, które decydowało o wszystkich sprawach akademickich, z czasem coraz bardziej drobiazgowych[25](#page-45-3)* Nastał okres w którym samorządność Uczelni była bardzo ograniczona lub nie było jej wcale.

<span id="page-45-2"></span><span id="page-45-1"></span>

 <sup>23</sup> Tamże, s. 44 24 *Księga Jubileuszowa 50-lecia Politechniki Wrocławskiej* (red. R. Czoch), Oficyna Wyd. Politechniki

Wrocławskiej, Wrocław, 1995, s. 459 25 Także, s. 150-151

<span id="page-45-3"></span>

Komitety uczelniane PZPR wystawiały opinie profesorom: "*Pozbawiony wszelkich zdolności dydaktycznych i naukowych", "Prac głębokich nie posiada, jest jednak cytowany w literaturze światowej", "Grupuje wokół siebie w swojej katedrze elementy klerykalne i niepewne politycznie", "Politycznie bezbarwny, gdy będzie kandydat to się zmieni".[26](#page-46-0)*

*W początkach 1951 roku rozpoczęło działalność Zrzeszenie Przyrodników-Marksistów, oddział we Wrocławiu, pod przewodnictwem prof. Dionizego Smoleńskiego. Z zadowoleniem przyjmowano deklaracje młodzieży studenckiej, a przede wszystkim kół naukowych, o przyswajaniu i stosowaniu dyrektyw materializmu historycznego i dialektycznego w codziennych badaniach i edukacji[.27](#page-46-1)* Za krytykę teorii Łysenki, w dniu 25 X 1952 r. aresztowano starszego asystenta Zakładu Antropologii Uniwersytetu Wrocławskiego dr. Adama Wanke, którego skazano na 3 lata więzienia.

*Napływały już jednoznaczne naciski, a w roku 1952 wytyczne. Właściwie zaczęło się po Poznaniu: minister Sokorski publicznie powiedział, że tylko socrealizm i że władzę przekazuje w ręce młodzieży. "Jeżeli wam któryś z profesorów się nie podoba, to przyjdźcie do mnie o każdej godzinie dnia i nocy i takich profesorów będziemy się pozbywać". ... I od tej pory zaczęła się śruba programowa, coraz mocniej i mocniej. Już organizacje młodzieżowe mogły kontrolować pracę pracowni, składać meldunki, że nie jest tak, jak być powinno itd[.28](#page-46-2)* W Państwowej Wyższej Szkole Sztuk Pięknych zostali zwolnieni prof. prof. Leon Dołżycki, Emil Krcha, Antoni Mehl.

Największe zmiany we Wrocławiu miały miejsce w Wyższej Szkole Handlowej. Odeszli z uczelni profesorowie: K. Stefko, S. Hubert, I. Jaworski, W. Styś, J. Wąsowicz, S. Wysłouch, E. Żychiewicz. *Okres planu trzyletniego to lata ujednolicania programów i przekształcania uczelni w "kuźnię kadr dla socjalistycznej gospodarki", lata odchodzenia z uczelni niezależnie myślących profesorów i wprowadzania przedmiotów indoktrynujących. Przemiany te spowodowały utrwalenie się w powszechnej świadomości obrazu jej jako "czerwonej uczelni"[.29](#page-46-3)*

<span id="page-46-1"></span><span id="page-46-0"></span>

<sup>&</sup>lt;sup>26</sup> Tamże, s. 453<br><sup>27</sup> W. Wrzesiński, *Uniwersytet Wrocławski 1945–1995*, Wrocław, 1995, s. 132-133<br><sup>28</sup> Szkice z pamięci. Monografia uczelni, Akademia Sztuk Pięknych, Wrocław, 1996, s. 30

<span id="page-46-2"></span>

<span id="page-46-3"></span><sup>29</sup> *50 lat Akademii Ekonomicznej imienia Oskara Langego we Wrocławiu***,** Wrocław, 1997, s. 5

Pierwsze symptomy "odwilży" nastąpiły po śmierci Józefa Stalina (5 marca 1953 r.) i Bolesława Bieruta (12 marca 1956 w Moskwie). 10 września 1956 r. Sejm nowelizował ustawę, która ograniczała uprawnienia ministra na rzecz Rady Głównej, uczelni i senatu, zwiększenie samodzielności katedr. Zaczął się "październik 1956 r.".

Odwilż trwała krótko. Potem były: "marzec 1968", "grudzień 1970", "czerwiec 1976", "sierpień 1980", "13 grudnia 1981 i stan wojenny". Zniesienie stanu wojennego 1983 r. przywróciło działanie ustaw, również o szkolnictwie wyższym. W roku 1984 zaczyna się okres budowy Uczelni samorządnej, w której rektorzy są wybierani przez uczonych, a senat uzyskał status najwyższego organu Uczelni.

### <span id="page-48-0"></span>**Spis ilustracji**

![](_page_48_Picture_279.jpeg)

![](_page_49_Picture_185.jpeg)

<span id="page-50-0"></span>![](_page_50_Figure_0.jpeg)

### **Uczelnie Teologiczne we Wrocławiu (1947 – 2005)**

![](_page_51_Figure_2.jpeg)

**Opracował R. Czoch**

#### **Struktura wydziałów Uniwersytetu Wrocławskiego (1945 – 2005) Tablica 3**

![](_page_52_Figure_1.jpeg)

### **Struktura wydziałów Politechniki Wrocławskiej (1945 – 2005) Tablica 4**

![](_page_53_Figure_1.jpeg)

**Opracował R. Czoch**

### **Struktura wydziałów Akademii Sztuk Pięknych Tablica 5**

![](_page_54_Figure_1.jpeg)

#### **Struktura wydziałów Akademii Ekonomicznej (1947 – 2005)** *Wyższa Szkoła Ekonomiczna (1950-1974) Wyższa Szkoła Handlowa (1947-1950)* **1954 1950 1947 1948- -1949 1951 1953 1952 Wydział Ekonomiczno -Handlowy Wydział Finansowy Wydzia<sup>ł</sup> Planowania Przemysłu Wydział Przemysłu 1954 1950 1947 1948- -1949 1951 1953 1952 Wydział Przemysłu Wydział Inżynieryjno-Ekonomiczny Wydział Finansów Tablica 6**

![](_page_55_Figure_1.jpeg)

**Struktura wydziałów Akademii Muzycznej (1948 – 2005)**

![](_page_56_Figure_2.jpeg)

**Opracował: R. Czoch**

### **Struktura wydziałów Akademii Medycznej (1949 – 2005)**

![](_page_57_Figure_2.jpeg)

### **Struktura wydziałów Akademii Wychowania Fizycznego (1950 – 2005)**

![](_page_58_Figure_2.jpeg)

#### **Struktura wydziałów Wyższej Szkoły Pedagogicznej we Wrocławiu (1950 – 1954) i Uniwersytetu Opolskiego (1954 – 2005) Tablica 10**

*Państwowa Wyższa Szkoła Pedagogiczna*

![](_page_59_Figure_2.jpeg)

 $Opra$ 

![](_page_60_Figure_0.jpeg)

**Opracował: R. Czoch**

### **Struktura wydziałów Wyższej Szkoły Oficerskiej Wojsk Lądowych we Wrocławiu (1967 – 2005)**

![](_page_61_Figure_1.jpeg)

**Tabela 12**

### **Tabela 13**

### **Struktura Wydziałów Zamiejscowych we Wrocławiu (1972 – 2005), Państwowa Wyższa Szkoła Teatralna im. L. Solskiego w Krakowie**

![](_page_62_Figure_2.jpeg)

**Opracował: R. Czoch**